Ministerio del Medio Ambiente

### **CHILE LO HACEMOS TODOS**

Gobierno de Chile

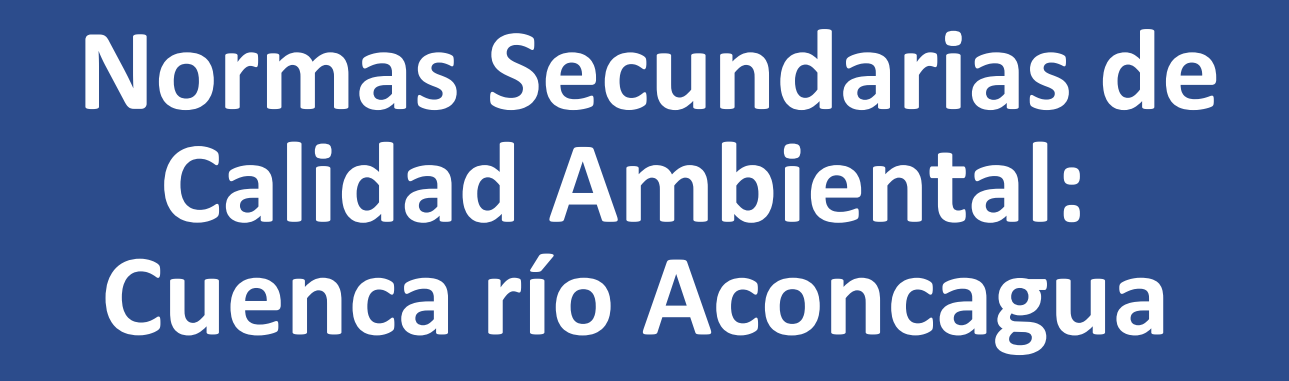

**Proyecto Definitivo**

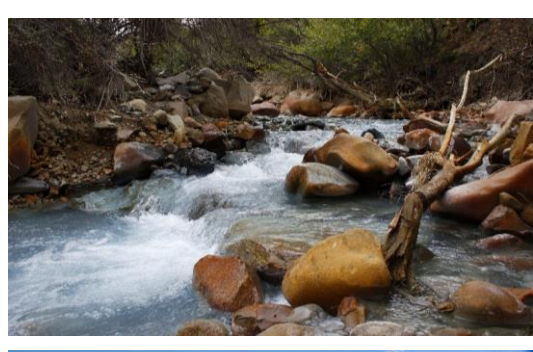

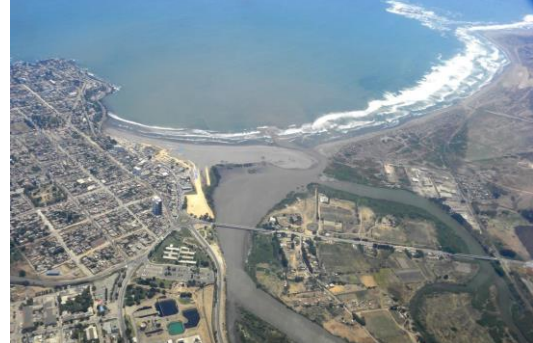

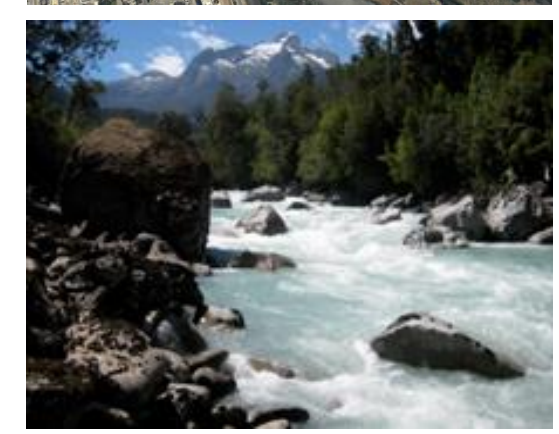

**05 de noviembre de 2020**

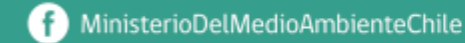

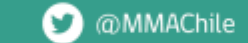

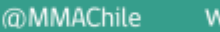

www.mma.gob.cl

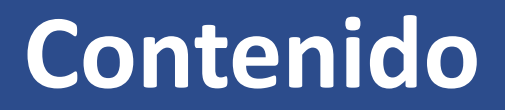

- **1.- Antecedentes NSCA cuenca río Aconcagua**
- **2.- Resumen del proceso normativo**
- **3.-Proyecto definitivo: Valores norma**
- **4.- Próximos pasos**

# **ANTECEDENTES**

### **Normas Secundarias de Calidad Ambiental**

Las Normas Secundarias de Calidad Ambiental (NSCA) son aquellas que **establecen los valores de las concentraciones** y períodos máximos o mínimos permisibles de sustancias, elementos, energía o combinación de ellos, cuya presencia o carencia en el ambiente pueda constituir un riesgo **para la protección o conservación del medio ambiente, o la preservación de la naturaleza**.

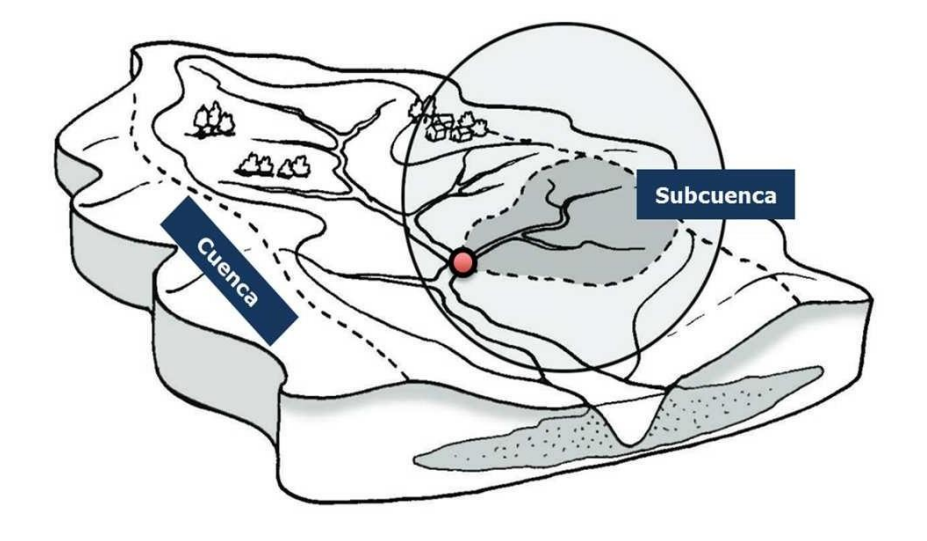

### **Alcances:**

- Considera las particularidades de cada sistema
- Define niveles de calidad por cuenca

### **Antecedentes NSCA**

- Una NSCA es un instrumento de gestión ambiental que busca la protección del ecosistema acuático presente en la cuenca, frente a parámetros físicos-químicos que pueden generar riesgo a su conservación.
- Las NSCA se encuentran priorizadas en el Programa de Regulación Ambiental 2020-2021, aprobado mediante Res. Exenta N°440 del 26.05.20 del MMA.
- Procedimiento normativo se regula mediante lo establecido en el D.S. N°38 del 30.10.12 del MMA, "Reglamento para la dictación de Normas de Calidad Ambiental y de Emisión".

### **Proceso de elaboración de NSCA**

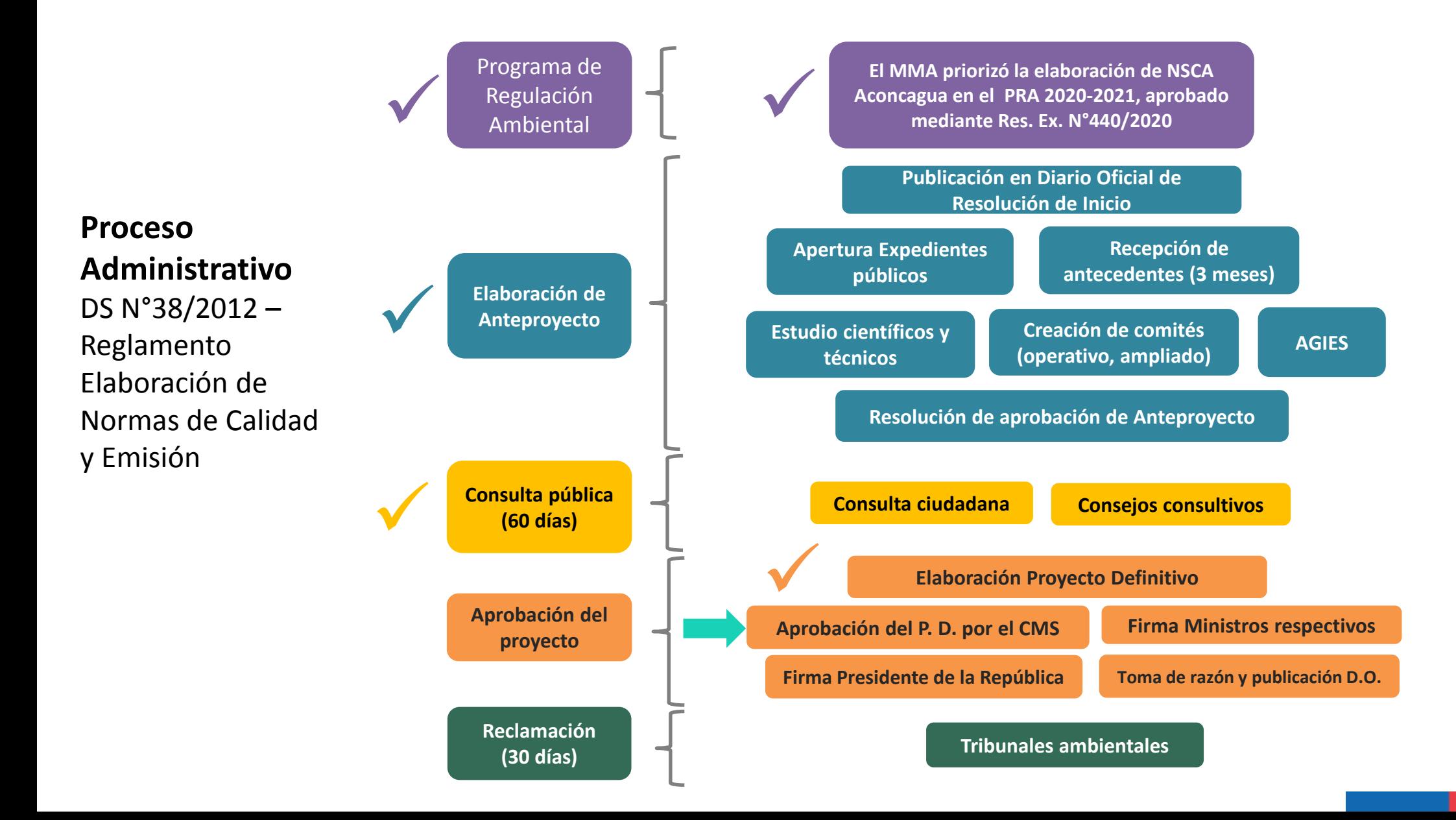

## **FUENTES PUNTUALES Y DIFUSAS**

### Demografía:

- $0 500$  personas  $\bullet$
- $501 1.830$  personas o
- 1.831 5.200 personas O
- 5.201-20.100 personas
- 20.101-85.400 personas

### Agricultura:

- △ Bocatomas de extracción de agua
- △ Bocatomas de devolución
- Superficie de uso agrícola

### Actividades económicas:

- Minería (\*)
- $\Box$  Sanitarias (\*\*)
- Energía
- Agroindustria y alimentos
- Pesca y acuicultura

#### Zonificación de la cuenca

~~~ : Cuerpos de agua

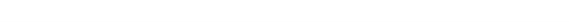

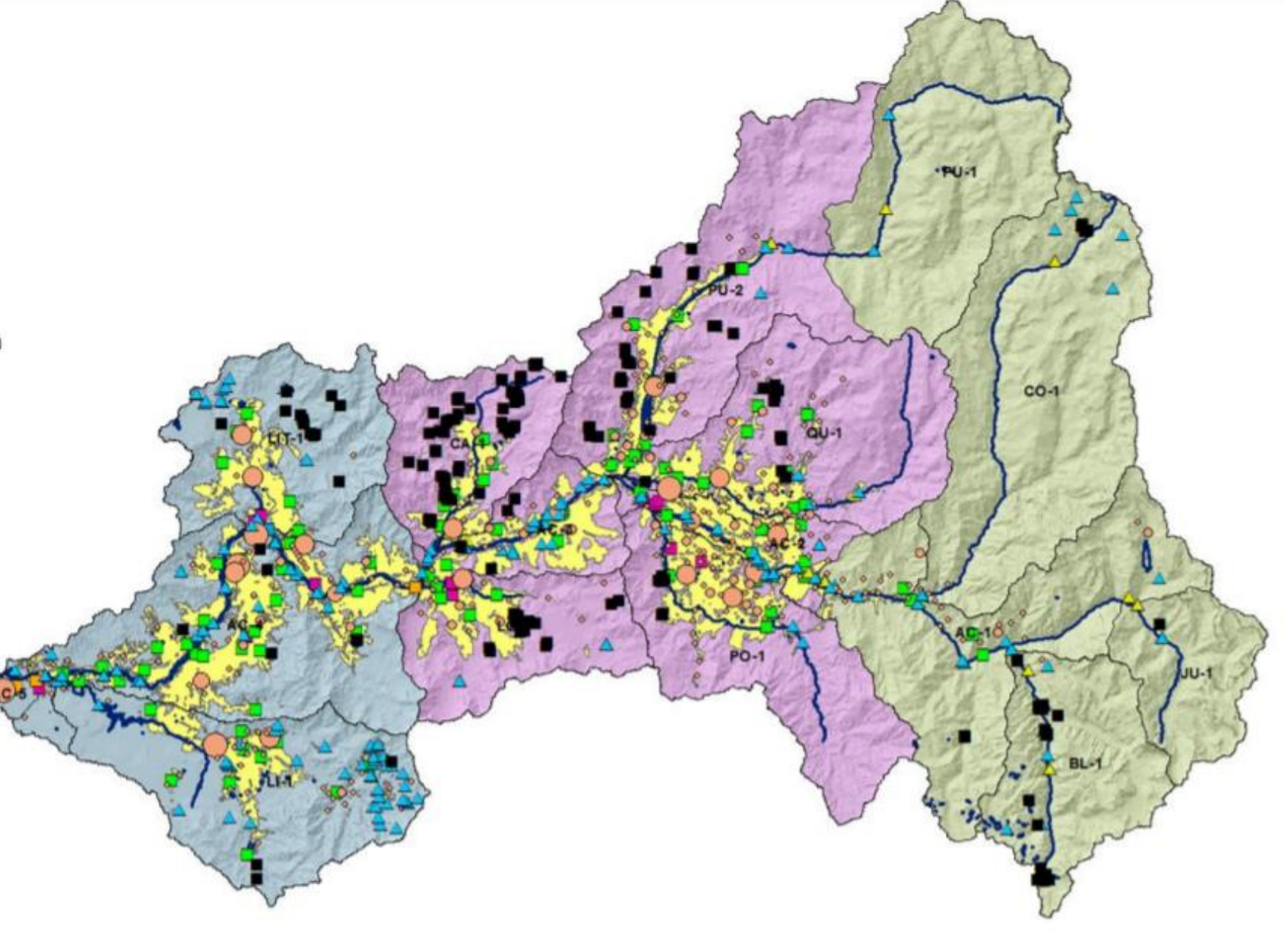

## **Línea de tiempo NSCA Aconcagua**

• Mediante Res. Exenta N°946 del 17.09.15 del MMA se dio inicio a un nuevo proceso normativo, aprobándose el anteproyecto a través de la Res. Exenta N°352 del 28.04.17, cuyo objetivo de regulación fue conservar o preservar los ecosistemas y sus SS.EE., mediante la mantención o mejoramiento de la calidad de las aguas en la cuenca.

### **Hitos relevantes del proceso: 2015-2020**

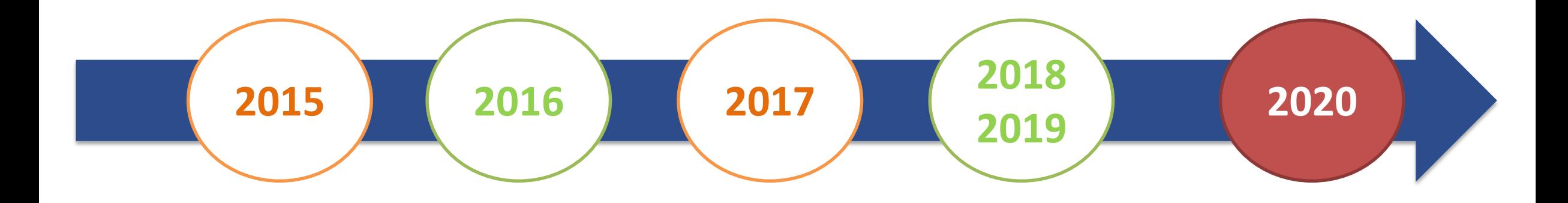

- **2015**: publicación en el D.O. resolución de inicio (946).
- **2016, 2017 y 2018:** Conformación y trabajo Comité Operativo (SS.PP), ampliaciones del proceso normativo, conformación y trabajo Comité Ampliado (Privados, Academia, Empresas), realización Participación Ciudadana (PAC), respuestas PAC.
- **2019:** Elaboración Análisis General del Impacto Económico y Social, AGIES.
- **2020:** Elaboración PD y reformulación AGIES.

## **Revisión diseño normativo: análisis comparado internacional**

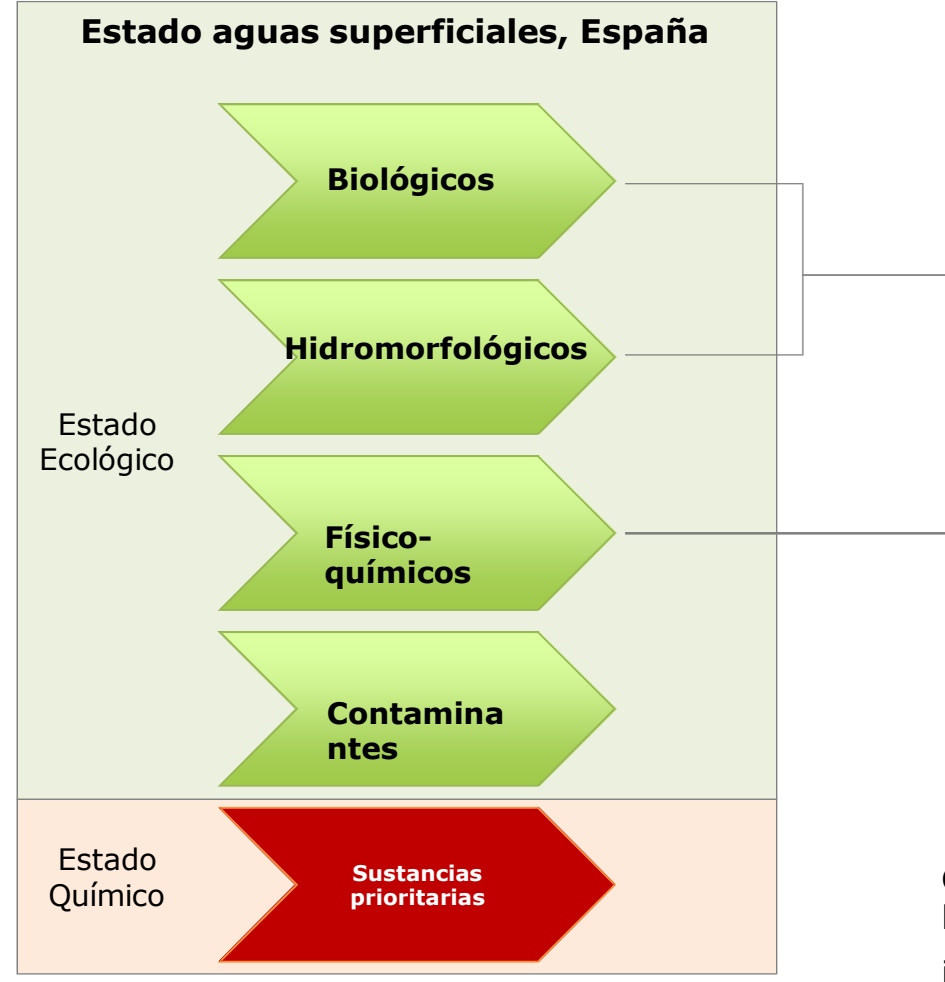

**MMA-Chile:** antecedentes utilizados en la definición de áreas de vigilancia

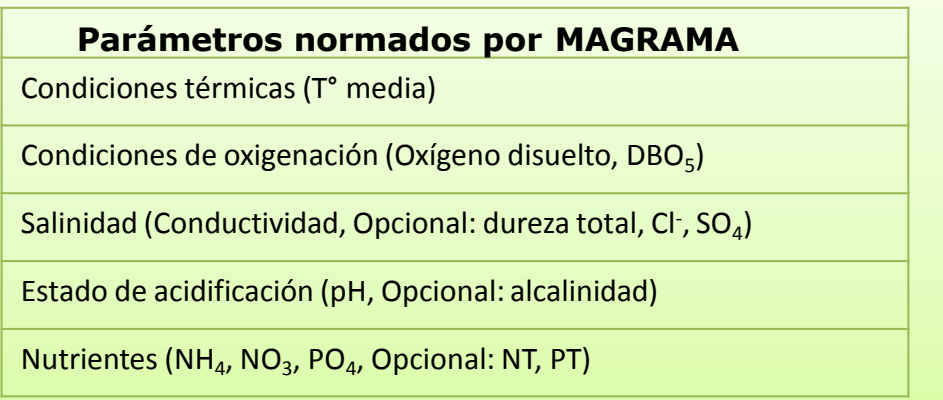

**Conclusión:** las bases de datos de calidad existentes en las cuencas nacionales:

i) Permiten normar un alto número de los parámetros utilizados por MAGRAMA-DMA para describir la condición físico-química de los ecosistemas.

i) Es necesario incrementar el esfuerzo de monitoreo de sustancias contaminantes y/o prioritarias. 10

### **Observaciones PAC sistematizadas: 194 registros**

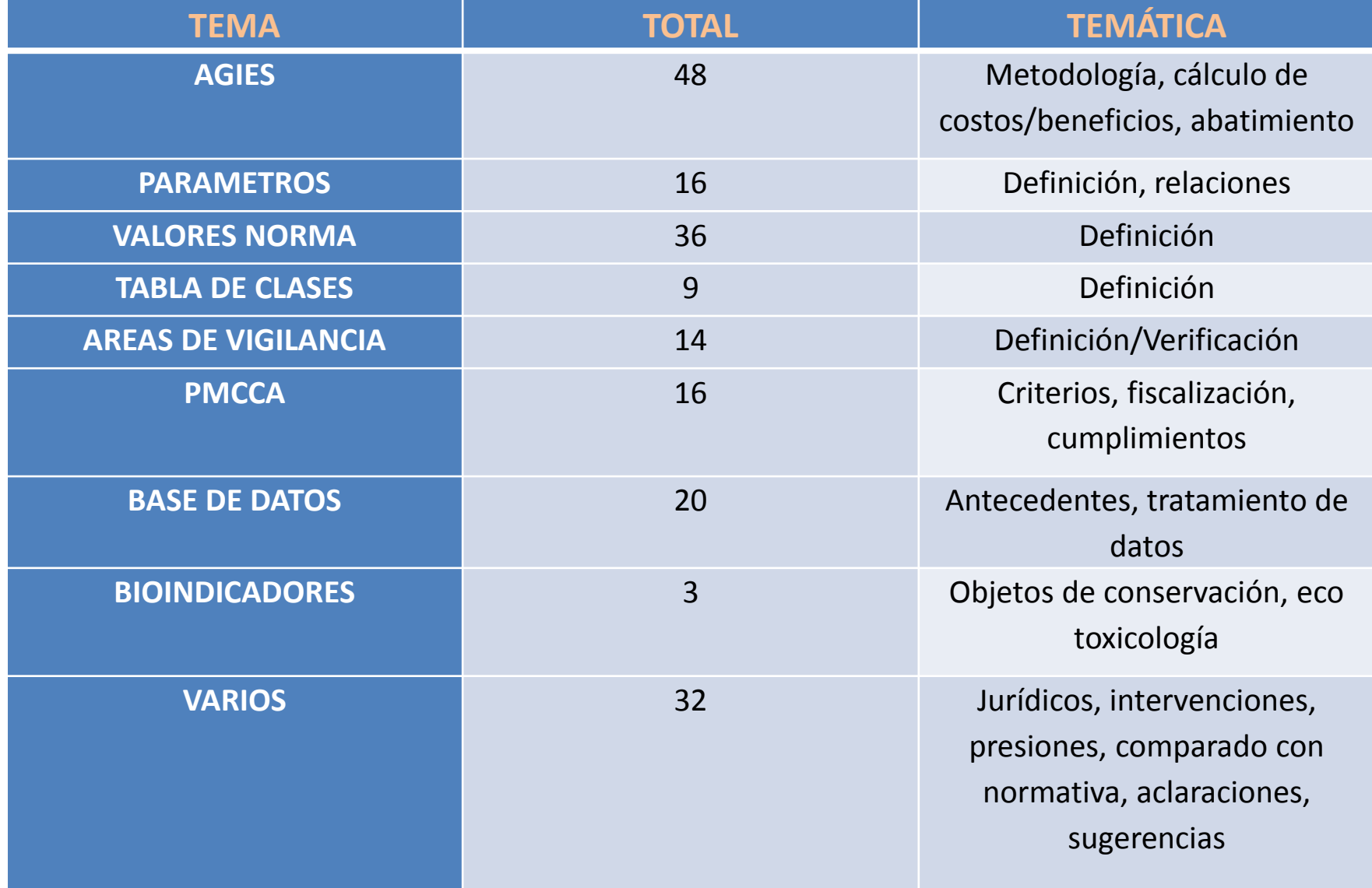

# **CARACTERÍSTICAS CUENCA DEL RÍO ACONCAGUA**

### **Antecedentes económicos**

1. Las principales actividades económicas que se realizan en la cuenca son: agricultura, minería, agroindustria, manufactura, generación de electricidad (hidroeléctrica y termoeléctrica) así como también el turismo y los servicios de transporte

2.- Según la Estrategia Regional de Desarrollo (ERD), la cuenca del río Aconcagua concentra aproximadamente el 70% de los recursos hídricos de la zona.

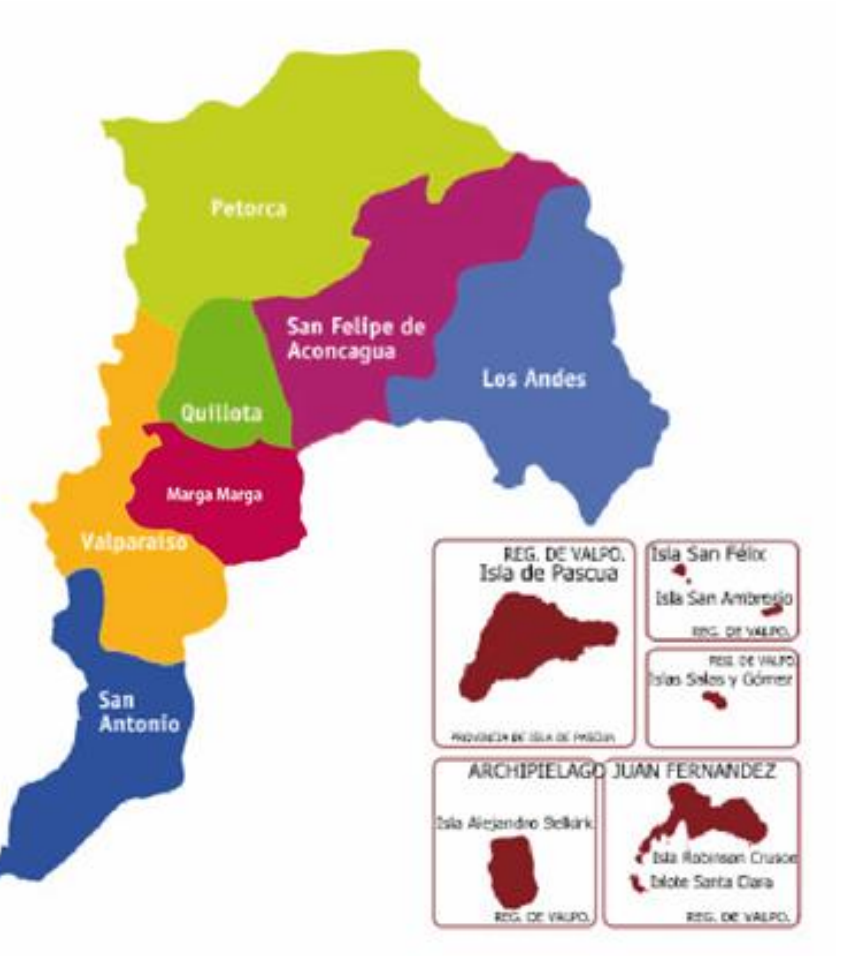

### **Antecedentes de biodiversidad y objetos de conservación**

- o **Hotspot de Biodiversidad:**
	- 32 taxa de fitoplancton
	- 22 taxa de perifiton
	- 24 taxa de plantas acuáticas
	- 7 especies de anfibios (57% endémica)
	- 57 taxa de invertebrados acuáticos
	- 5- 10 especies de fauna íctica (70% endémicas): **entre las cuencas con más amenazas para los peces nativos de Chile**
	- 73 especies de aves nativas (5ta a nivel nacional Informe Biodiversidad COP25)
- o **Zonas de interés turístico**
- o **Usos productivos que requieren agua de buena calidad: pisciculturas, agua potable, turismo de naturaleza.**
- o **Sitio RAMSAR Parque Andino Juncal**
- o **Sitio prioritario, (ERB 2005) y humedal urbano desembocadura del Río Aconcagua**

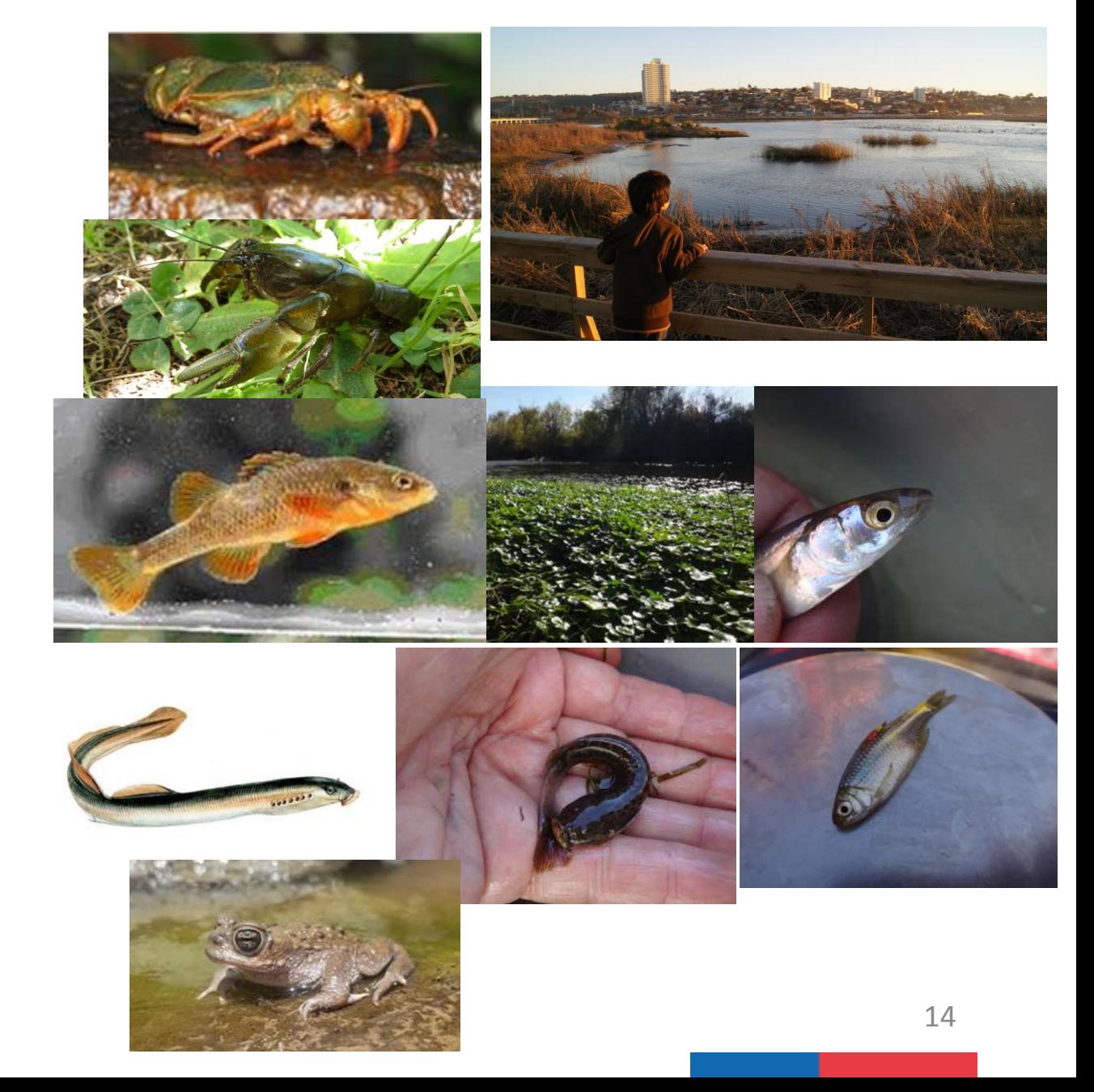

### **Presiones de la cuenca por grupo taxonómico: COP25**

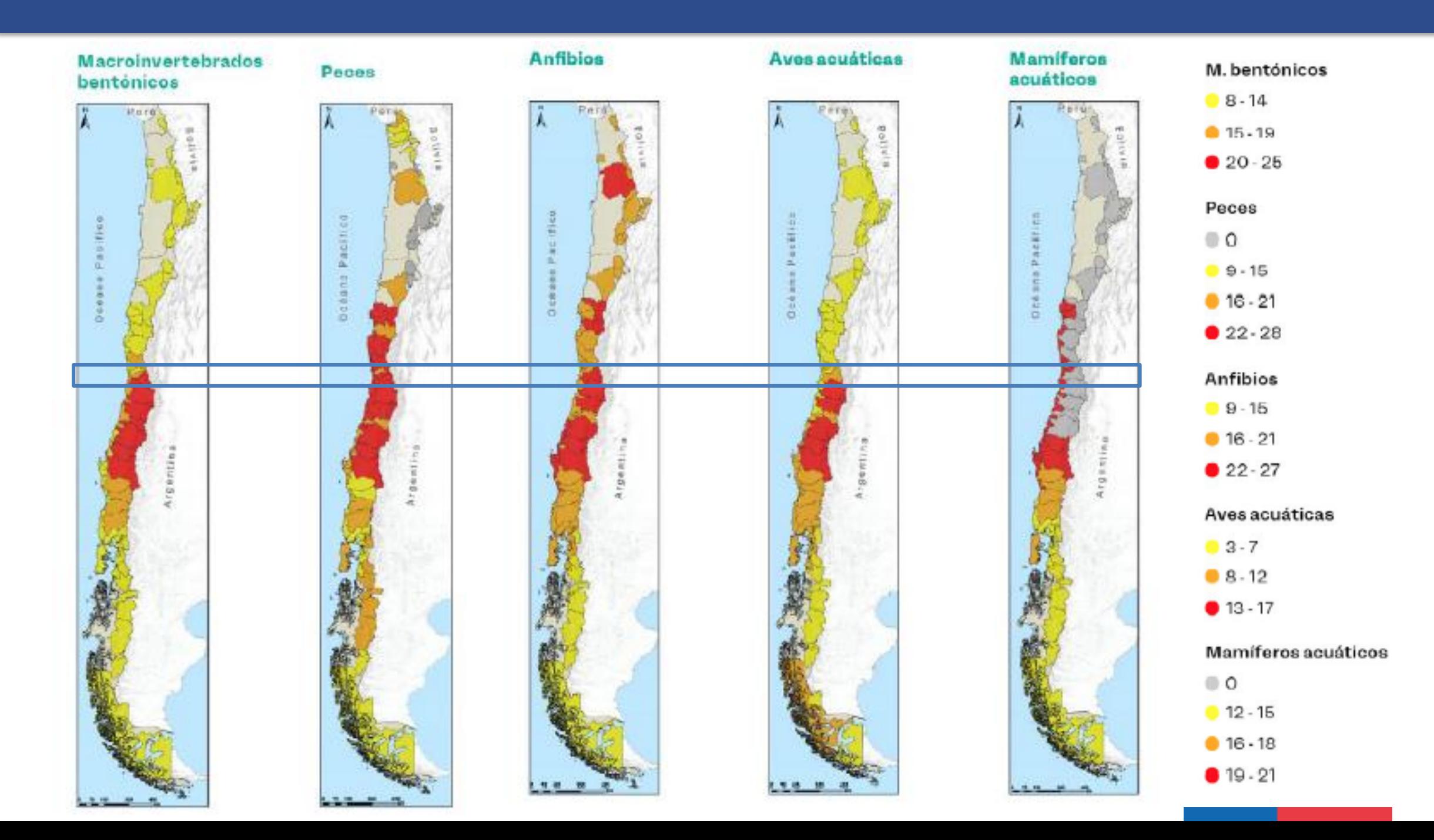

### **Registros sobre especies: MMA 2020**

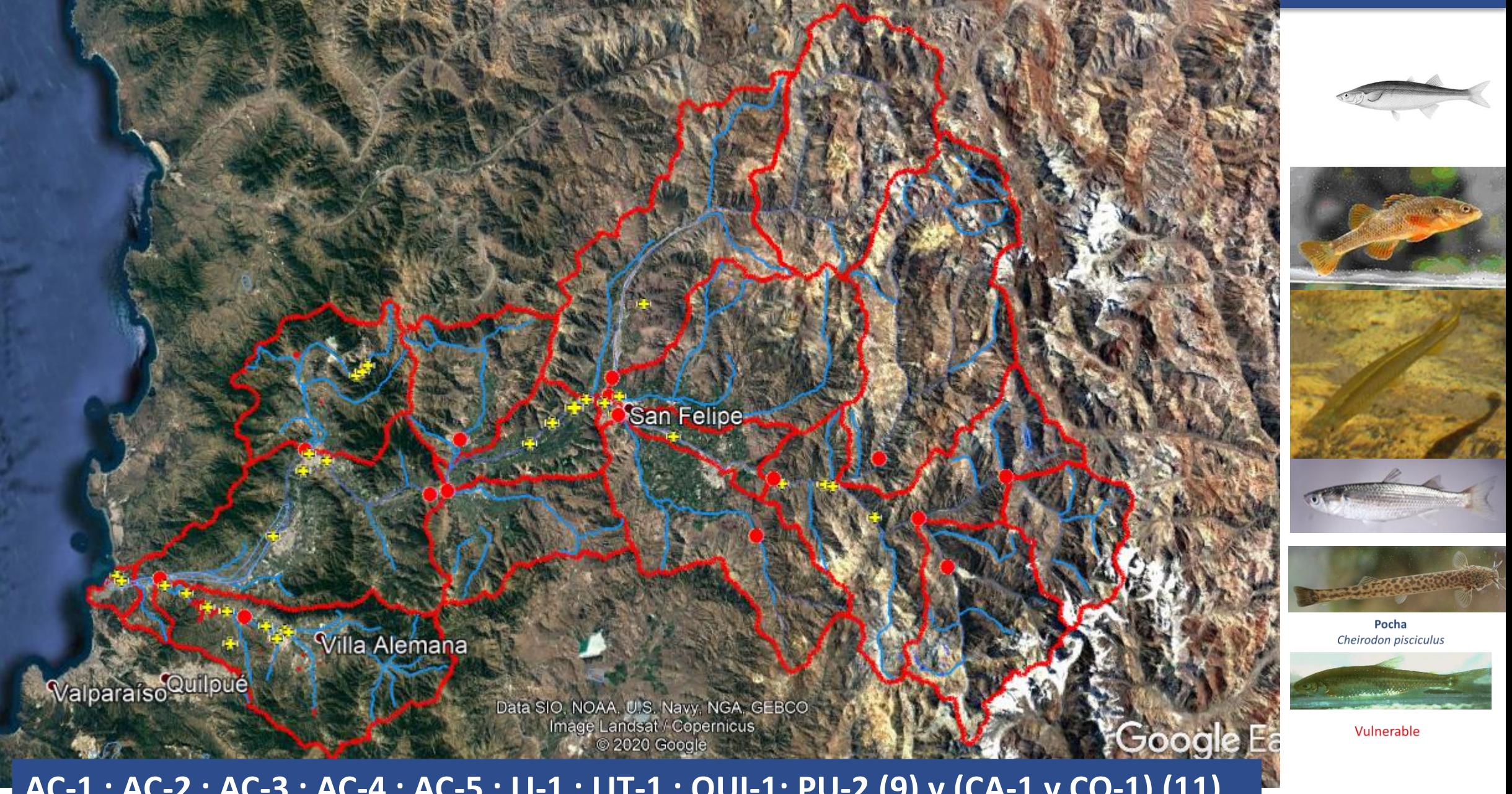

**AC-1 ; AC-2 ; AC-3 ; AC-4 ; AC-5 ; LI-1 ; LIT-1 ; QUI-1; PU-2 (9) y (CA-1 y CO-1) (11)** 

### **Co-beneficios**

18 Tipos de Servicios Ecosistémicos identificados en la Cuenca (MMA, 2017)

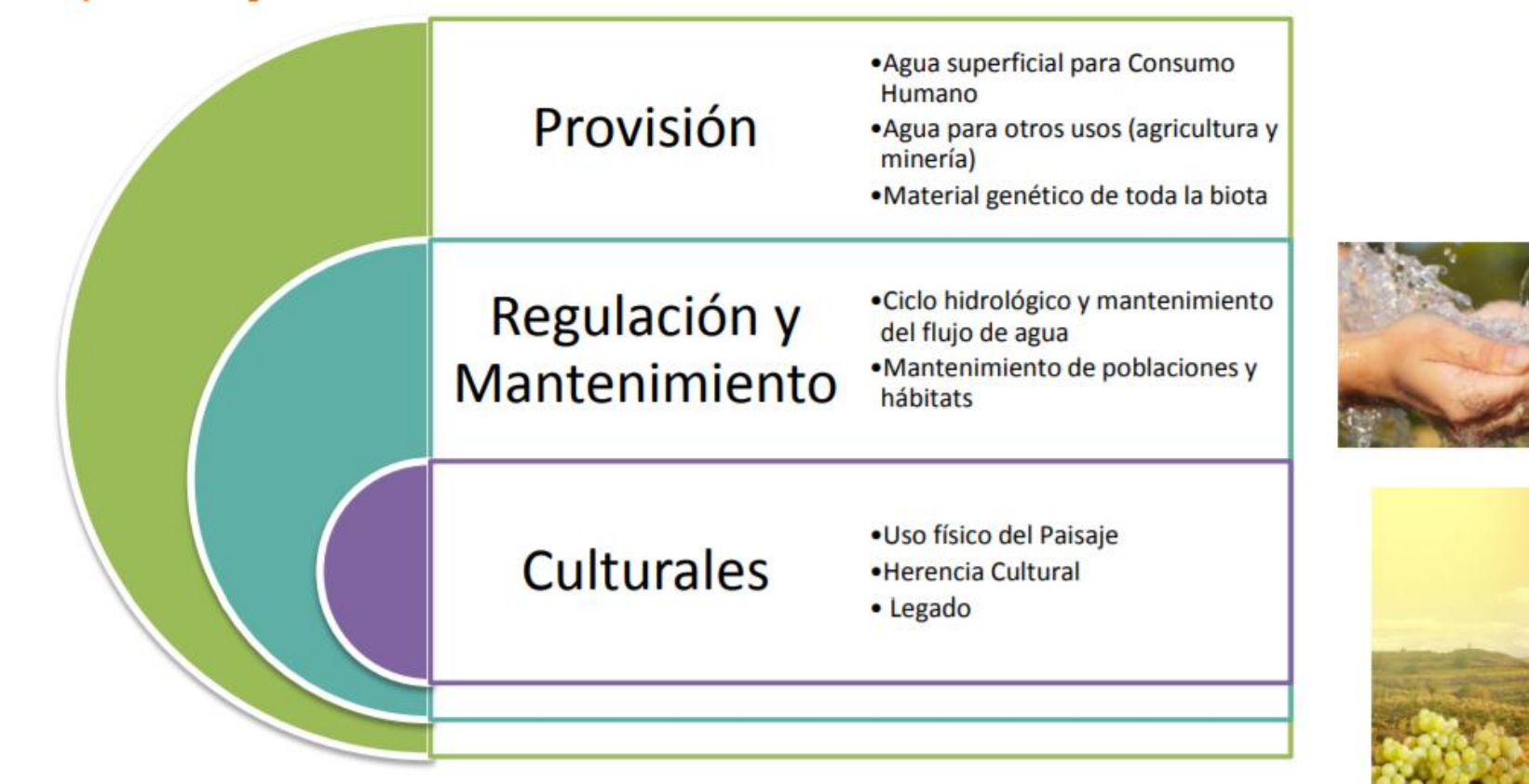

"contribución directa e indirecta de los ecosistemas al bienestar humano"

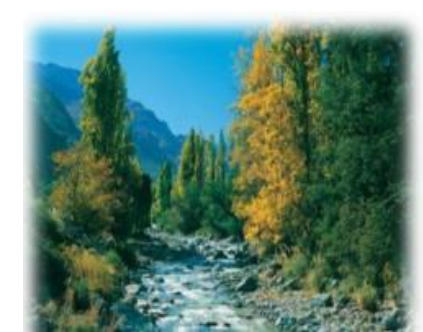

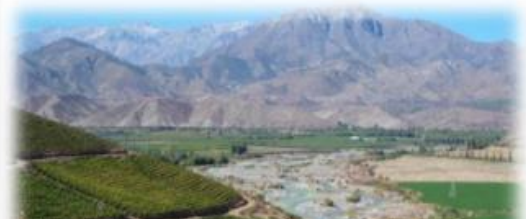

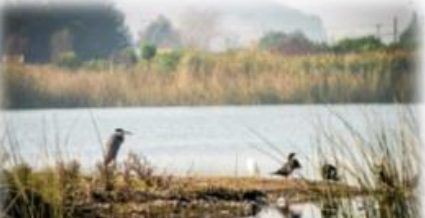

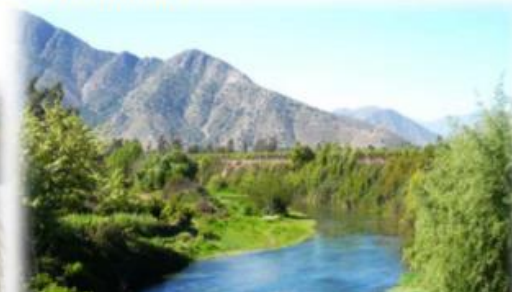

## **PROYECTO DEFINITIVO: DISEÑO**

### **Diseño proyecto definitivo de NSCA de la cuenca del río Aconcagua**

**Objetivo de la norma :** El objetivo de las mismas es la conservación o preservación de los ecosistemas acuáticos y sus servicios ecosistémicos, a través de la mantención o mejoramiento de la calidad de las aguas de la cuenca.

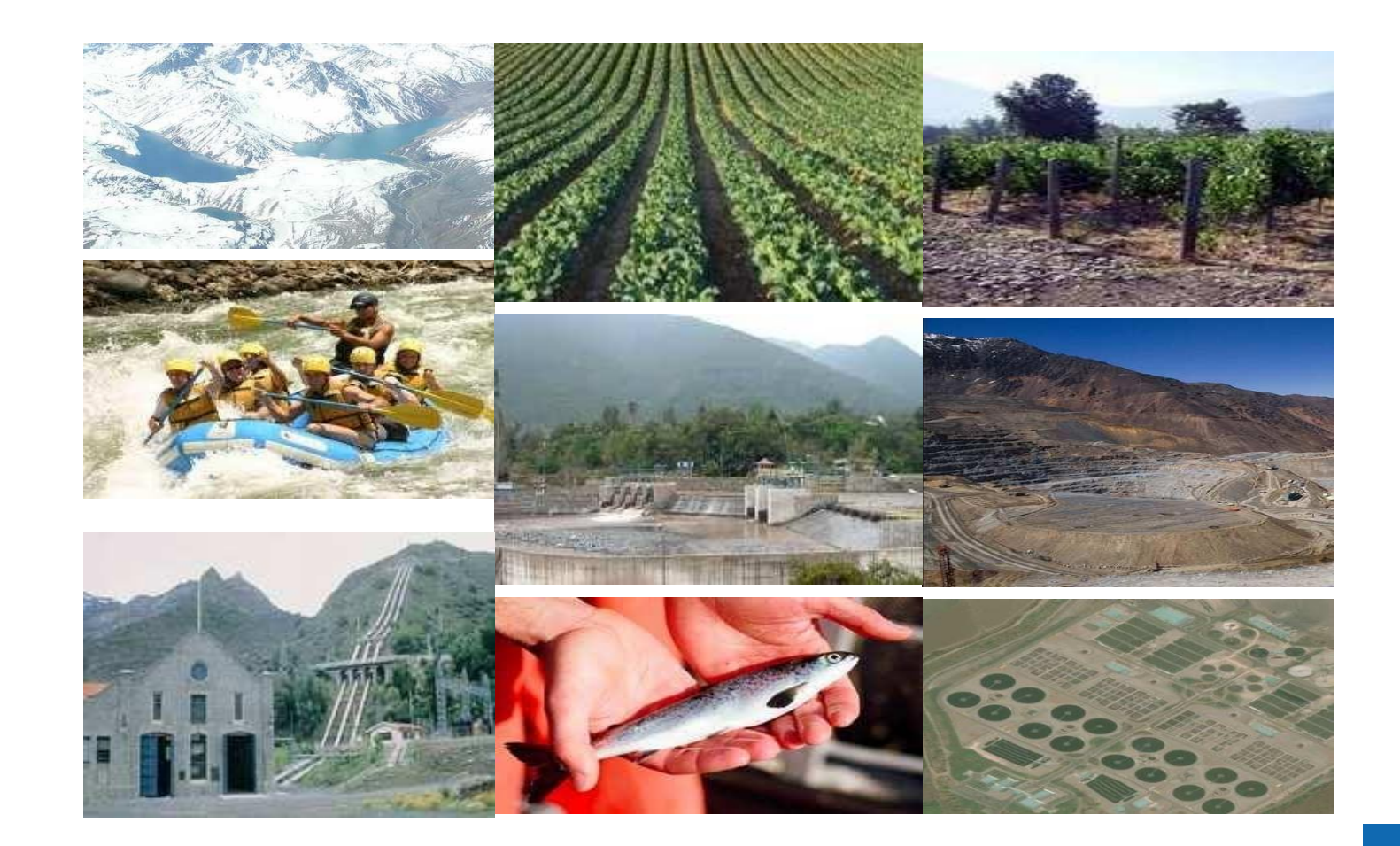

### **Fundamentación técnica Proyecto Definitivo**

- Metodología siguió los lineamientos planteados durante la construcción de la "Guía para la elaboración de NSCA en Aguas Continentales y Marinas 2017".
- La información utilizada para el diseño del PD consideró: recopilar, ordenar y analizar toda la información disponible para la cuenca normada y antecedentes relativos a las características físicas y políticas de la cuenca: hidrología, usos de suelo, tipología de ríos; actividades económicas: ubicación de industrias, puntos de descarga; aspectos ecológicos y normativos: especies en categoría de conservación, sitios prioritarios y/o áreas protegidas
- Base de datos; datos físico-químicos y biológicos de calidad de agua provenientes de: DGA, MMA, SAG, SISS, estudios y publicaciones científicas, información biológica y eco-toxicológica, información sobre emisiones relacionadas a fuentes puntuales (D.S. 90/2000) y fuentes difusas.
- Antecedentes obtenidos por los CO y COA y de la PAC

## **Proyecto definitivo: delimitación áreas de vigilancia**

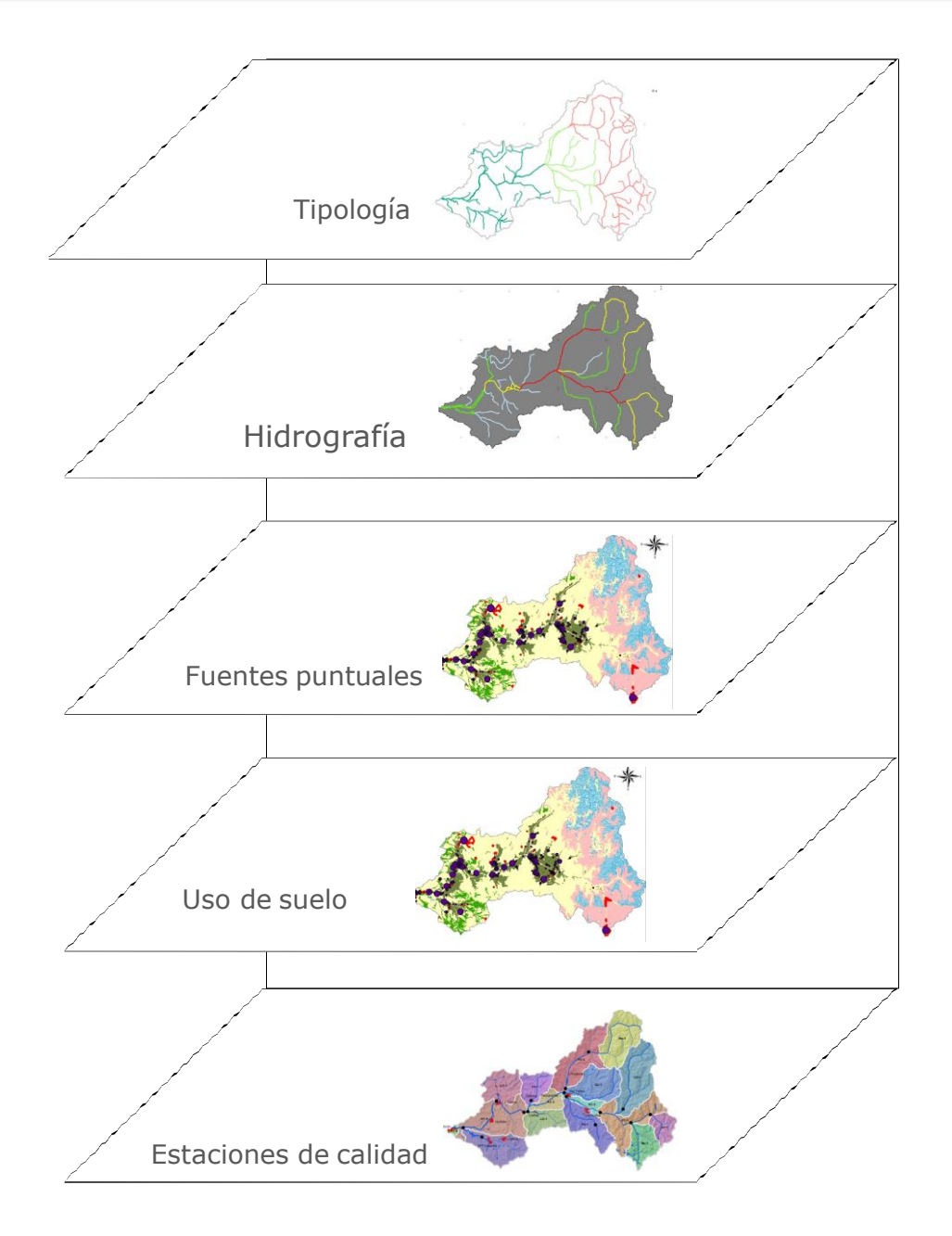

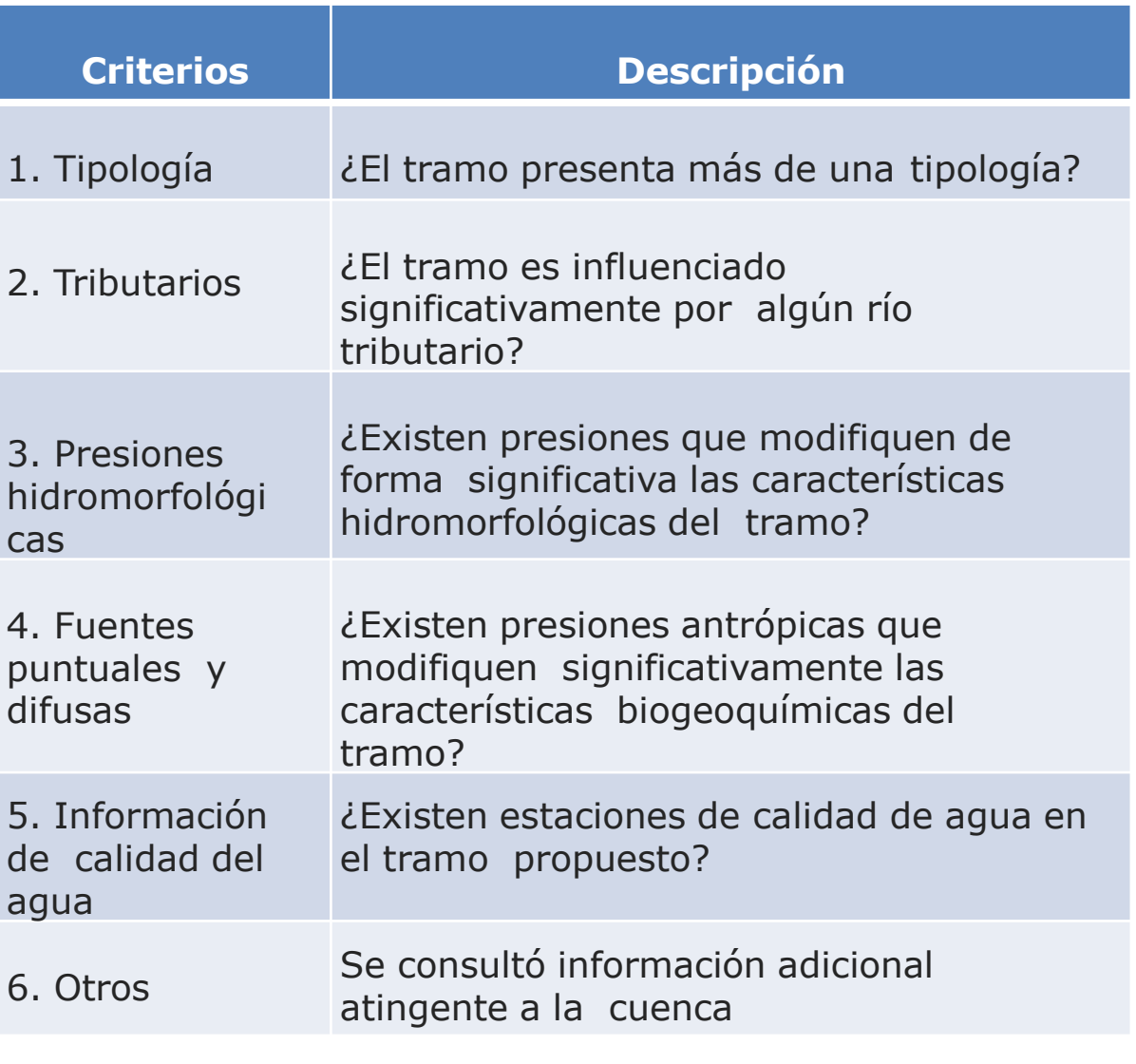

### **Contexto: áreas de vigilancia**

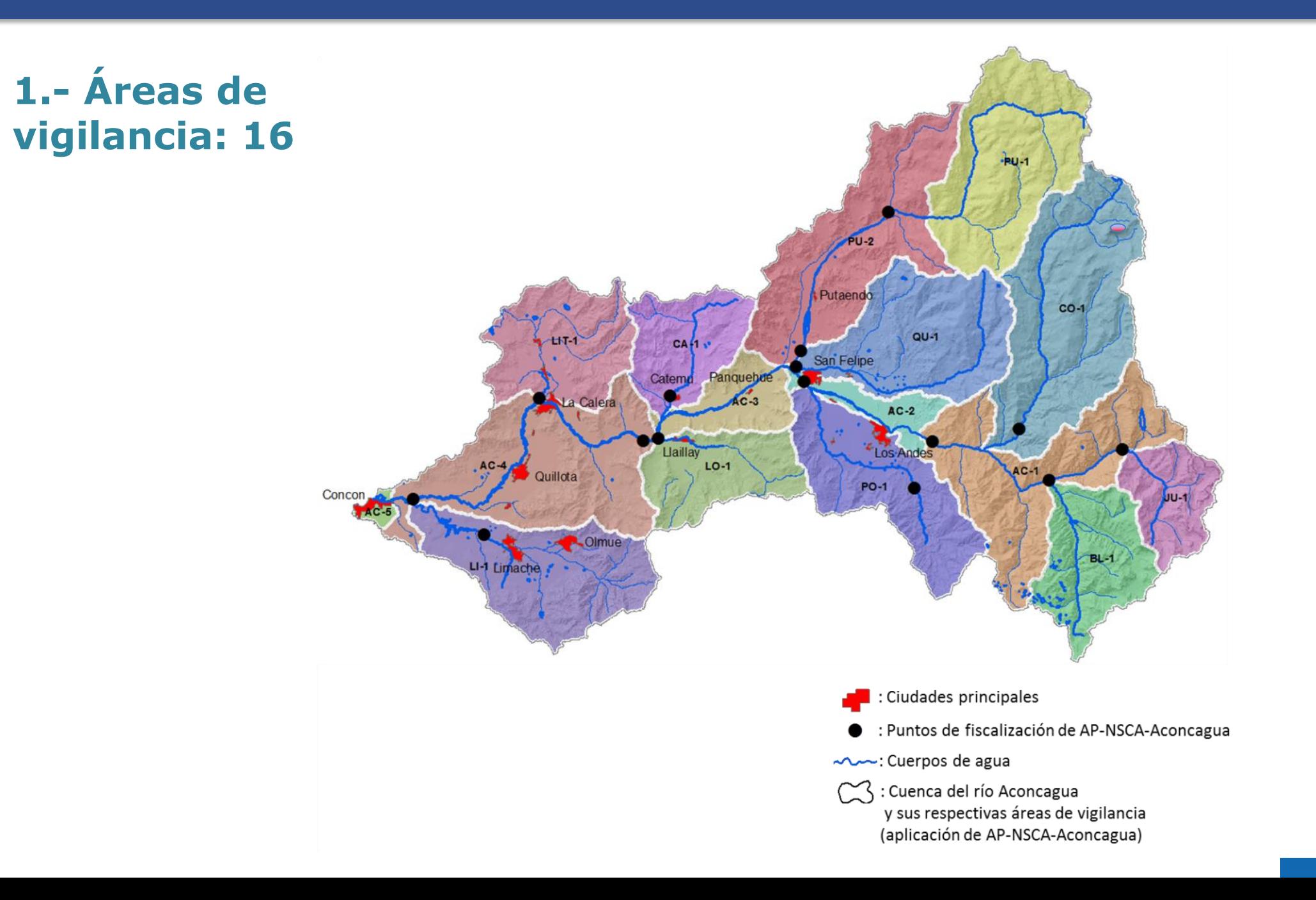

### **Estaciones de calidad**

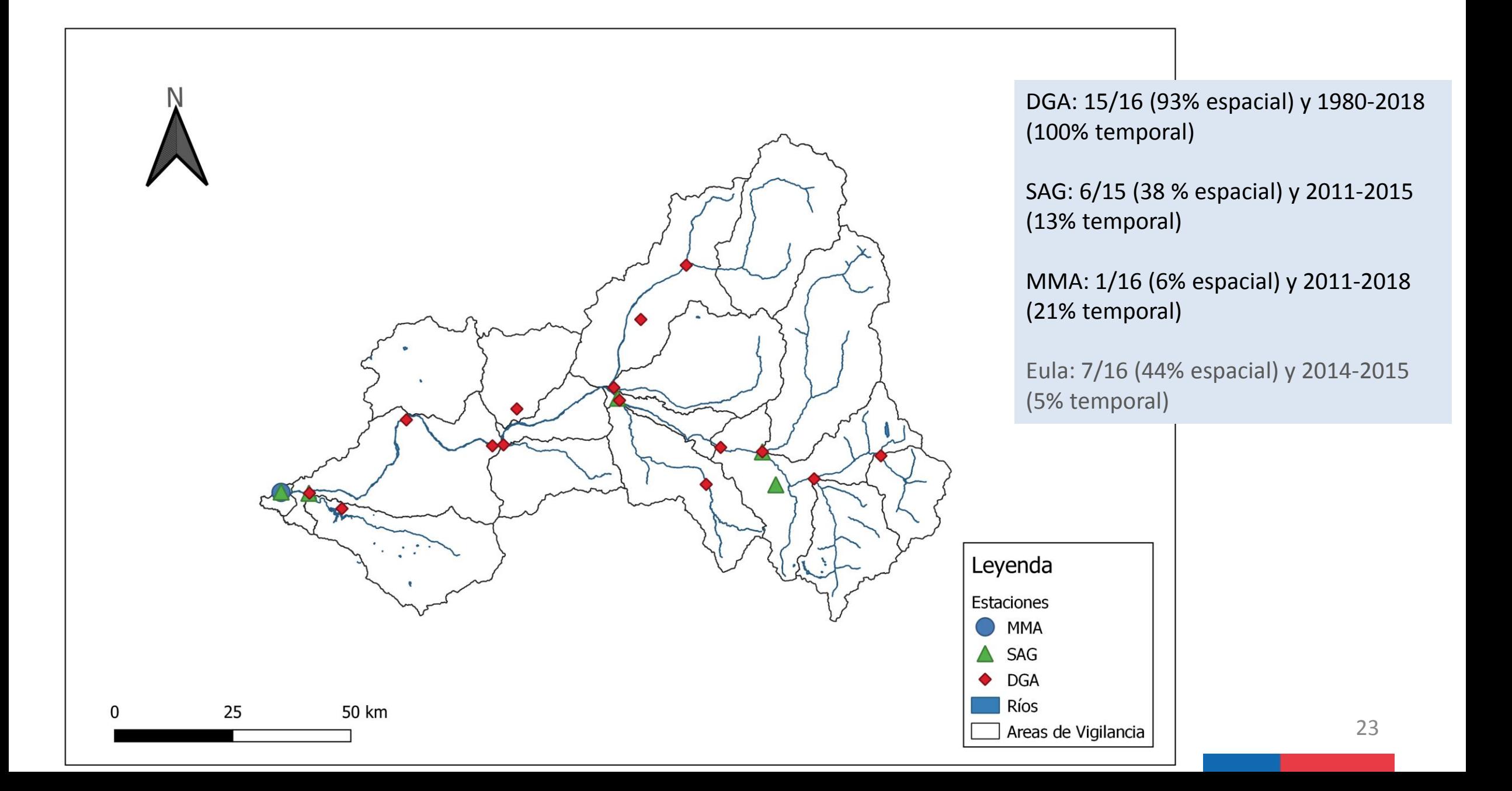

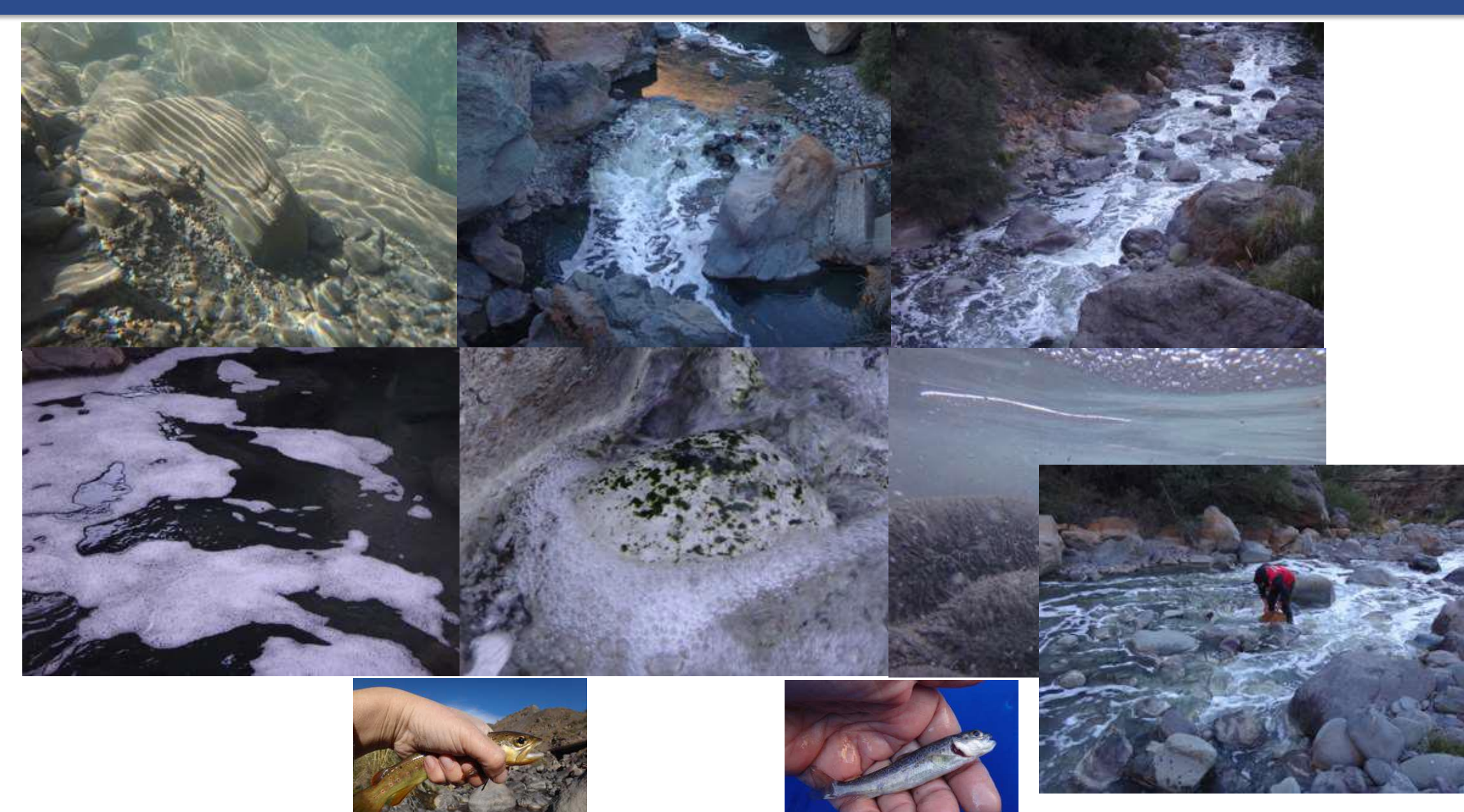

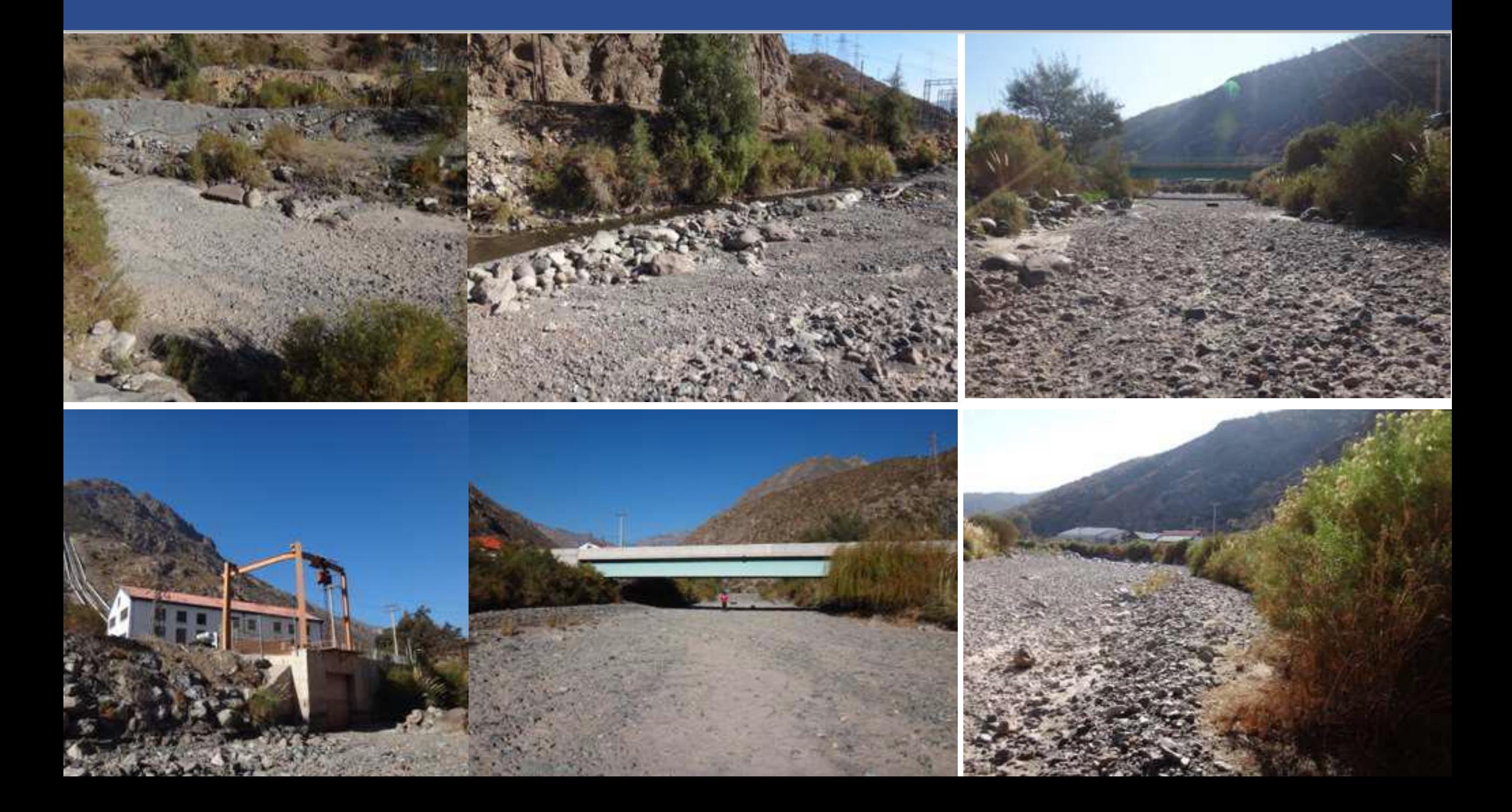

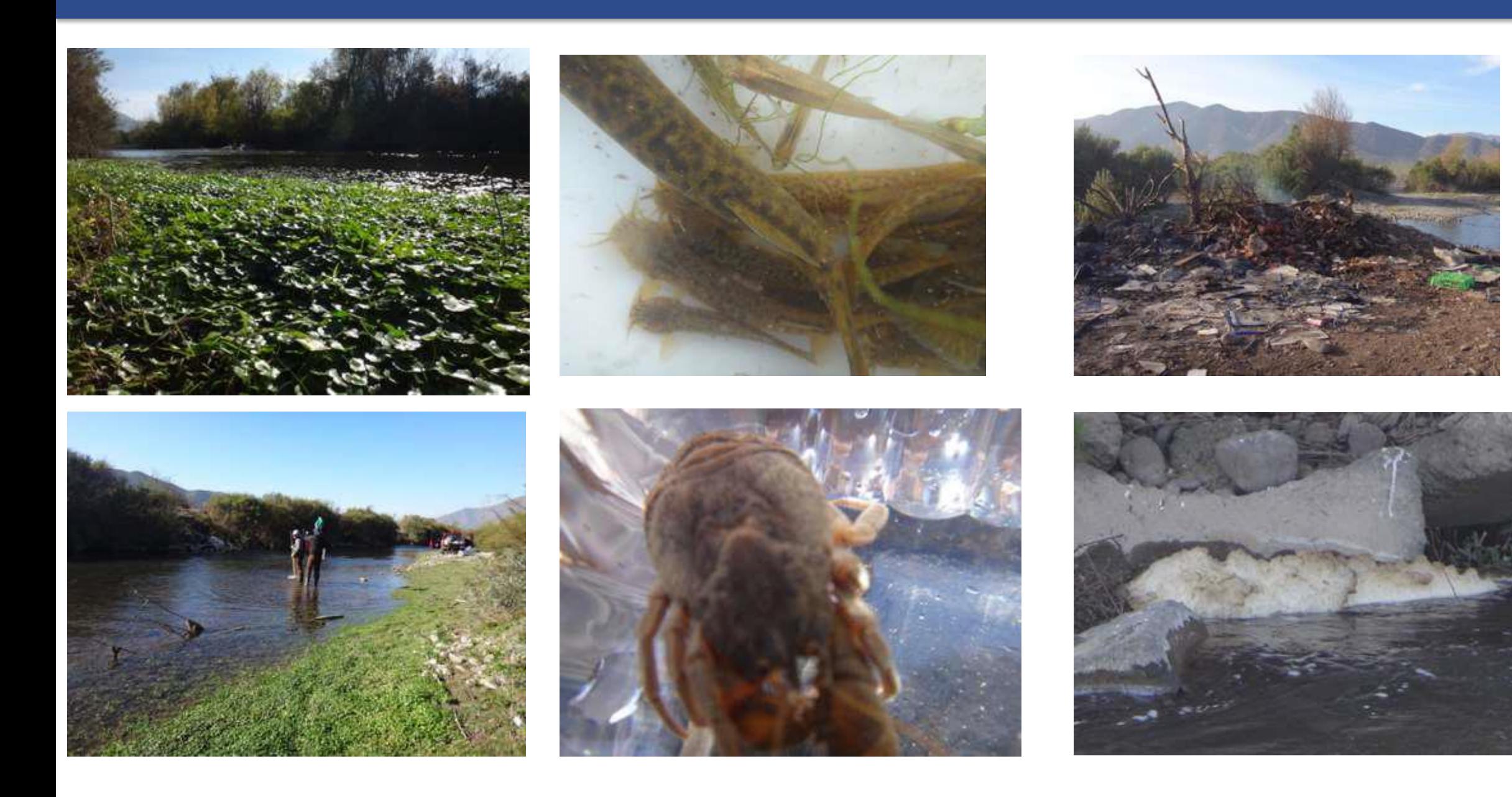

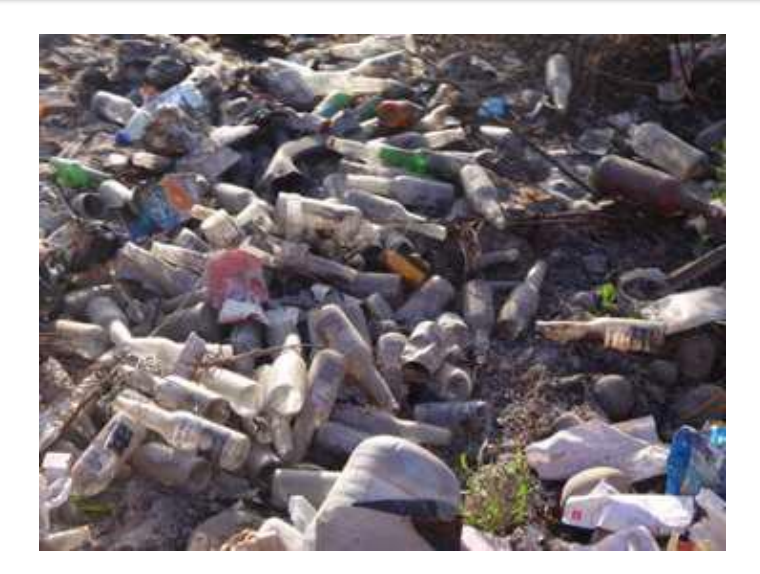

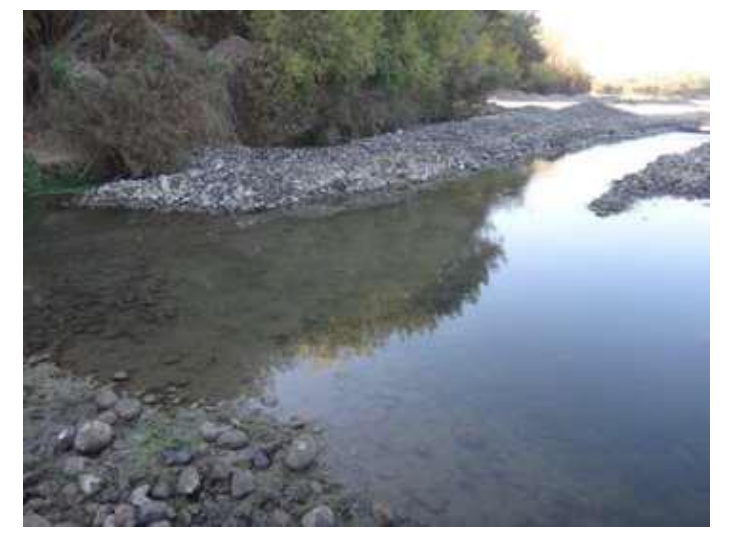

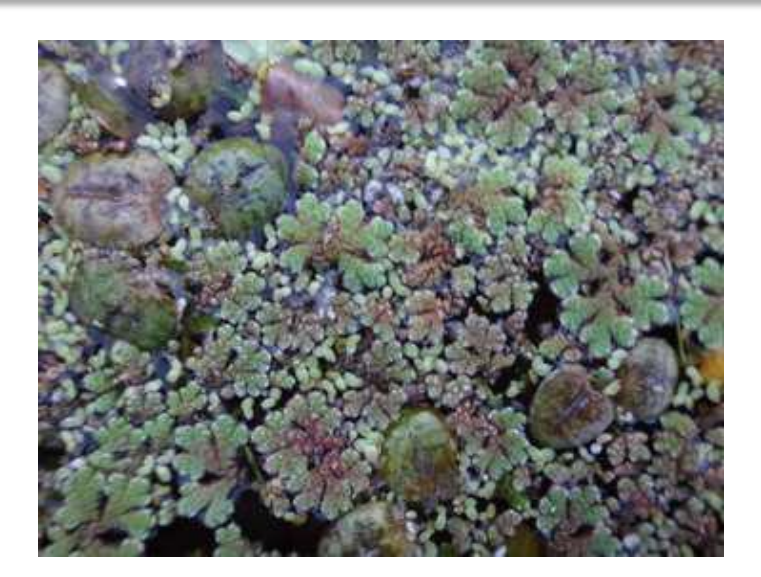

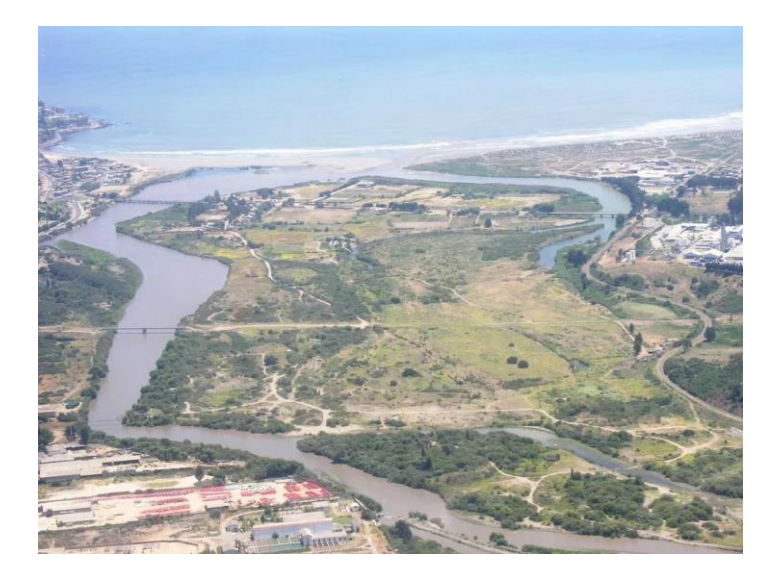

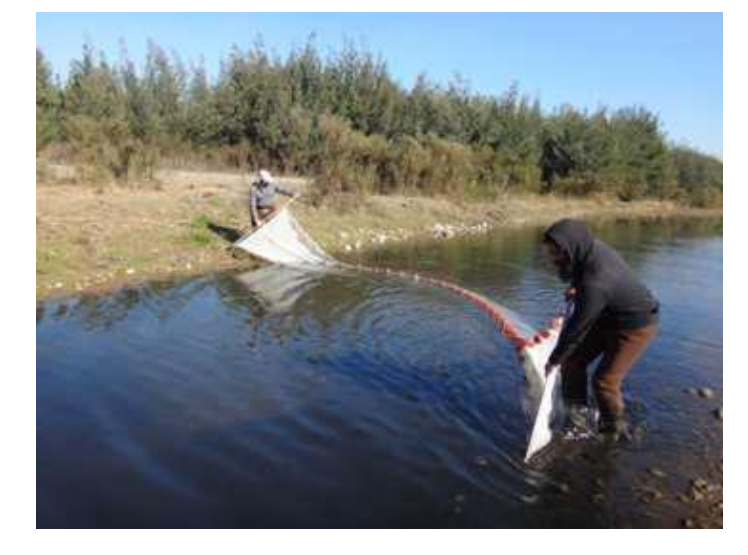

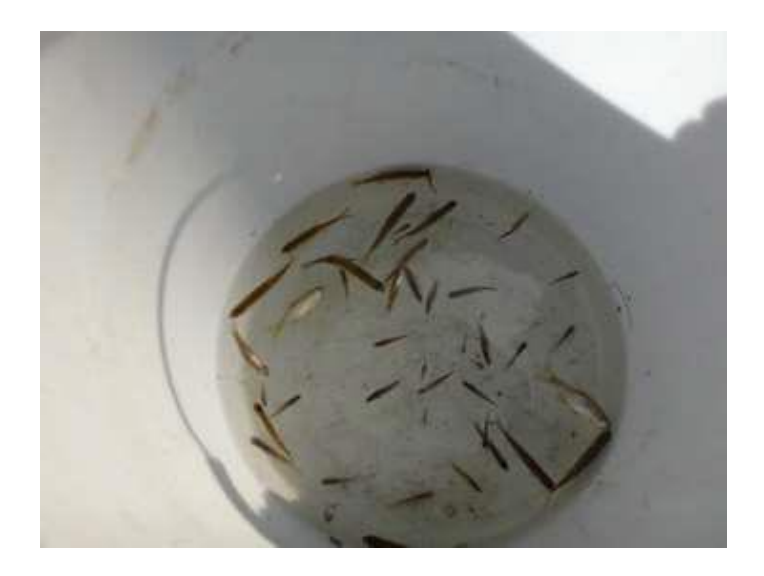

### **Proyecto Definitivo: Parámetros a normar (27)**

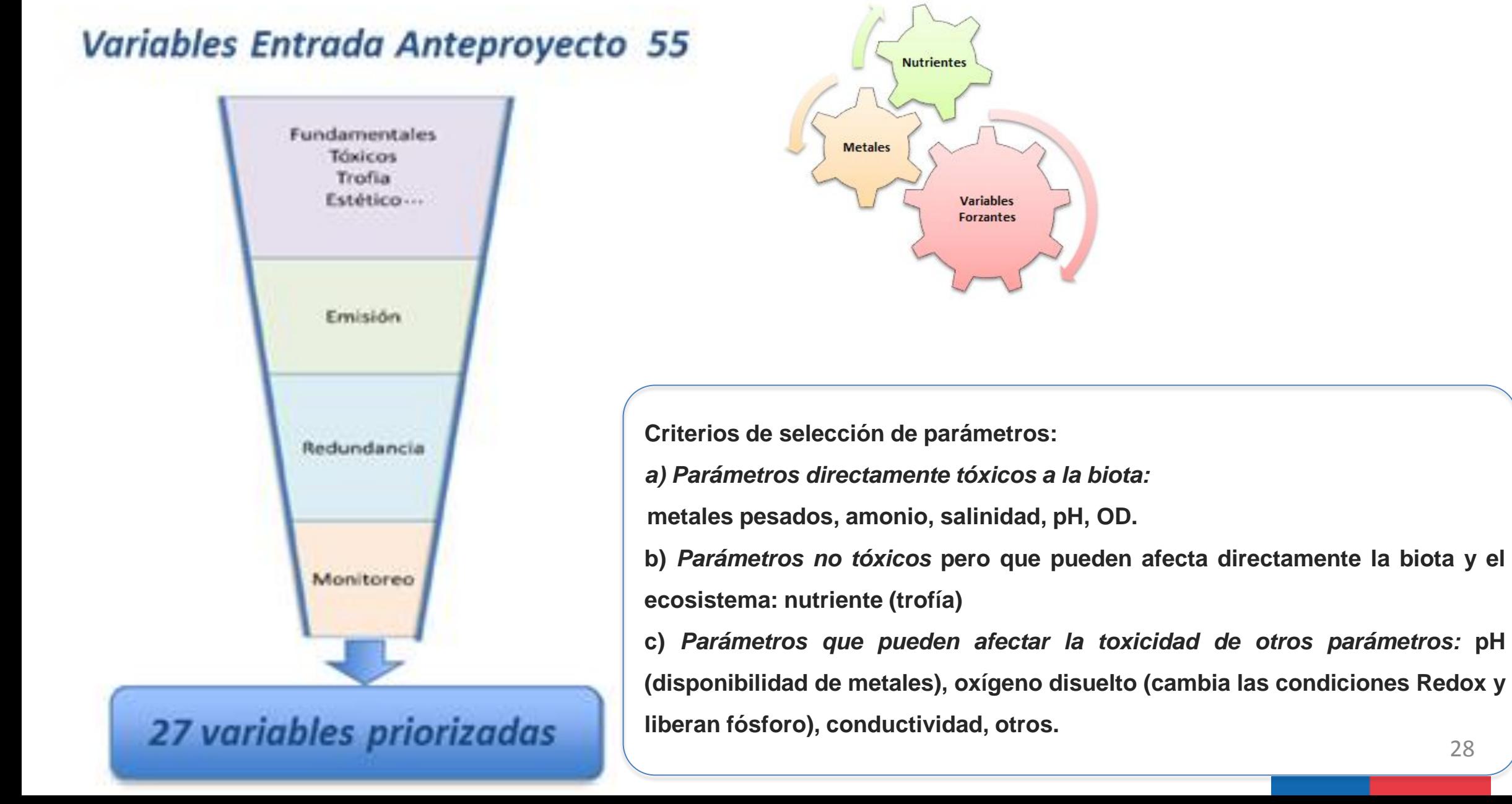

### **Metodología de tablas de clases**

### **Definición de límites normativos (estándares): Clases de calidad (data**

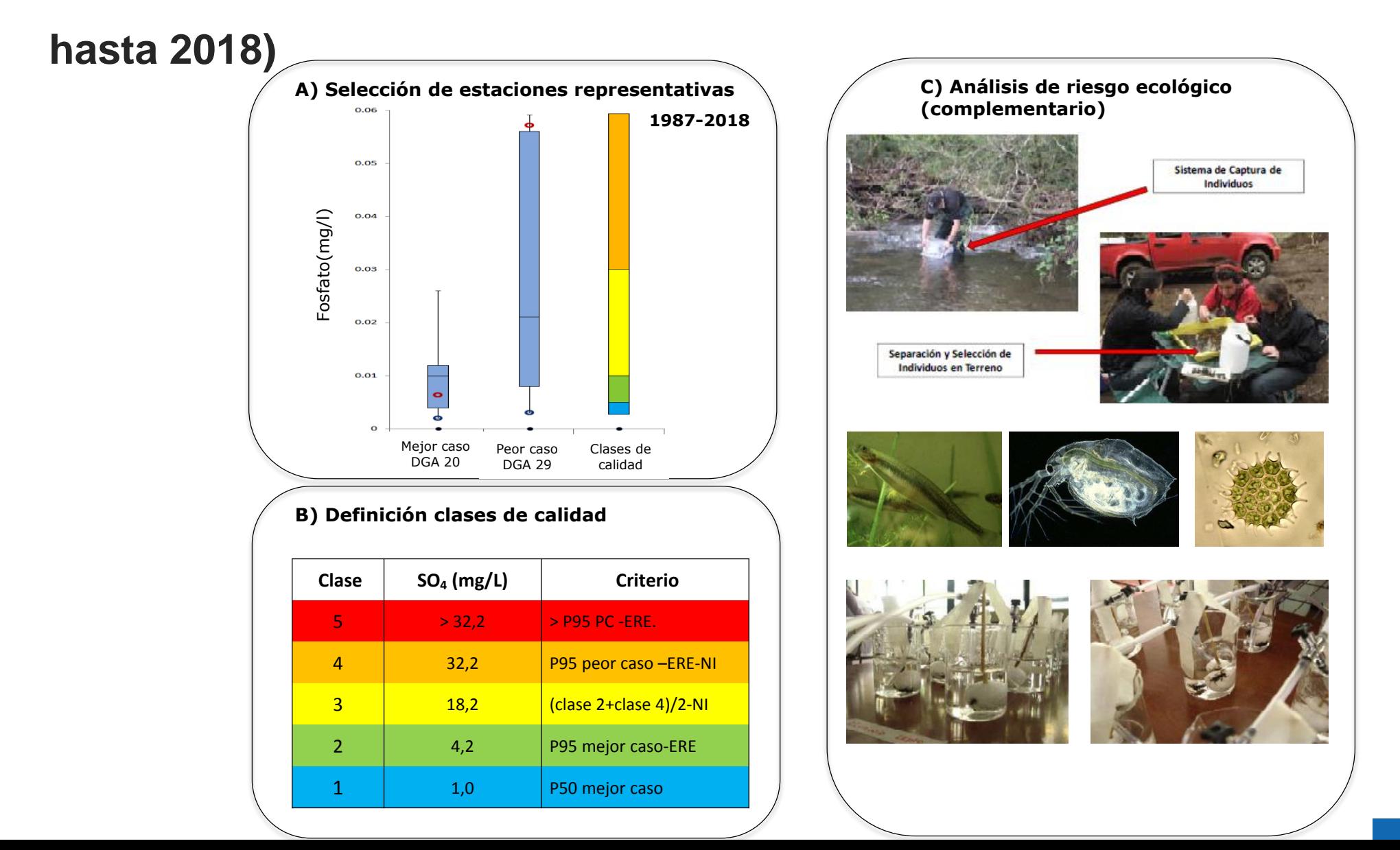

### **Proyecto Definitivo: criterios generales**

**PASO 1:** Tabla de clases solo estadísticos (dga, mma y sag)

**PASO2:** Revisión algunos combinaciones para elegir algunas excepciones (tabla de clase versión 2)

**PASO 3:** Calcular la calidad actual del 2008- 2018 (en algunos casos no quedan datos suficientes ( n=10-32).

**PASO 4:** Ver la clase de la calidad actual.

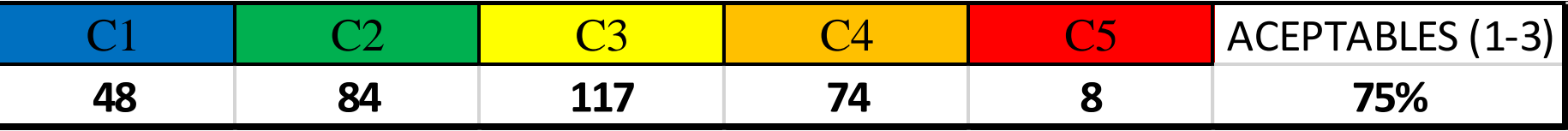

**PASO 5:** Recuperar de clases 4 y 5 de aquellas áreas de vigilancia donde es factible a clase 3.

### **Clase actual**

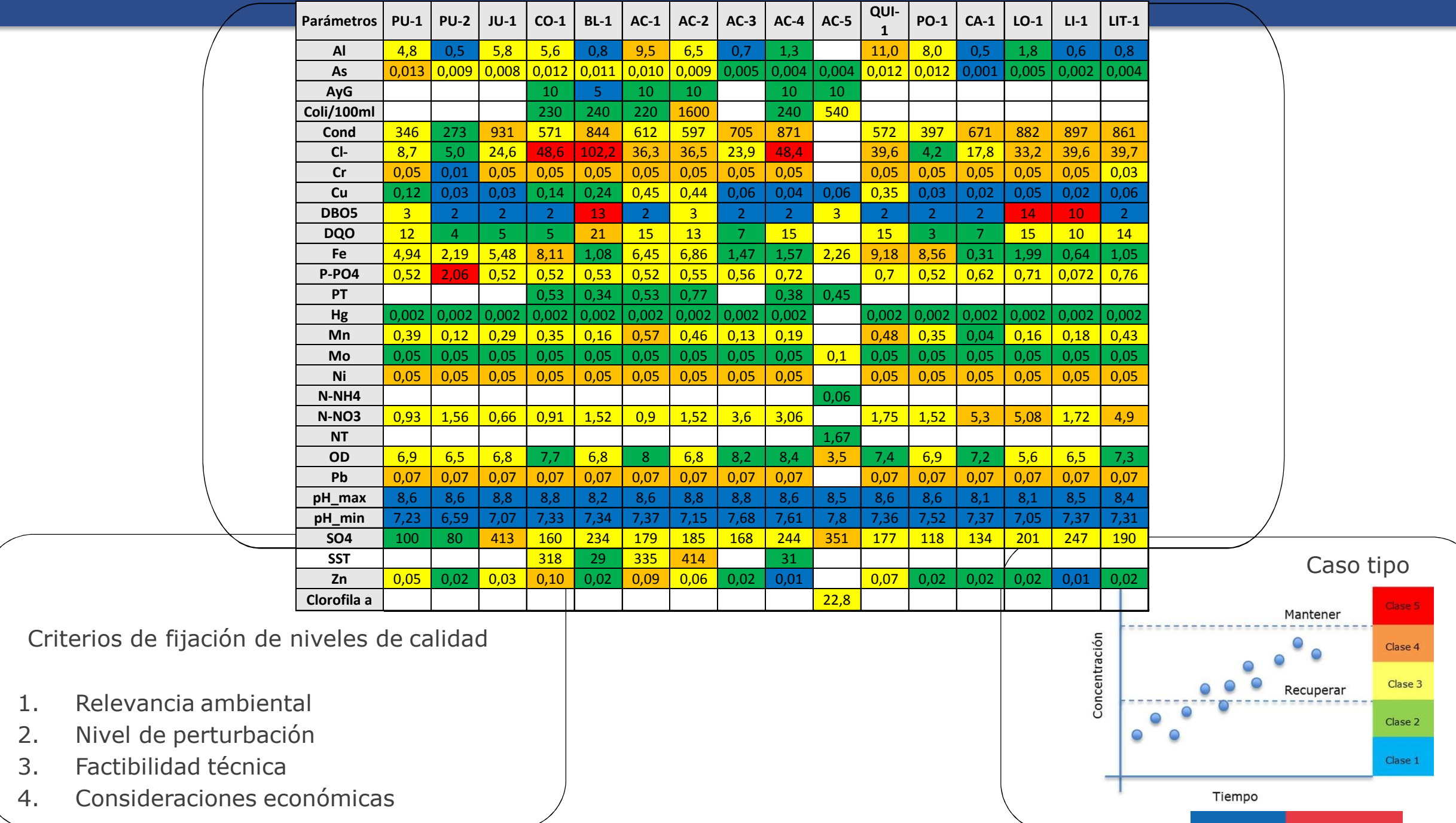

## **Recuperar áreas**

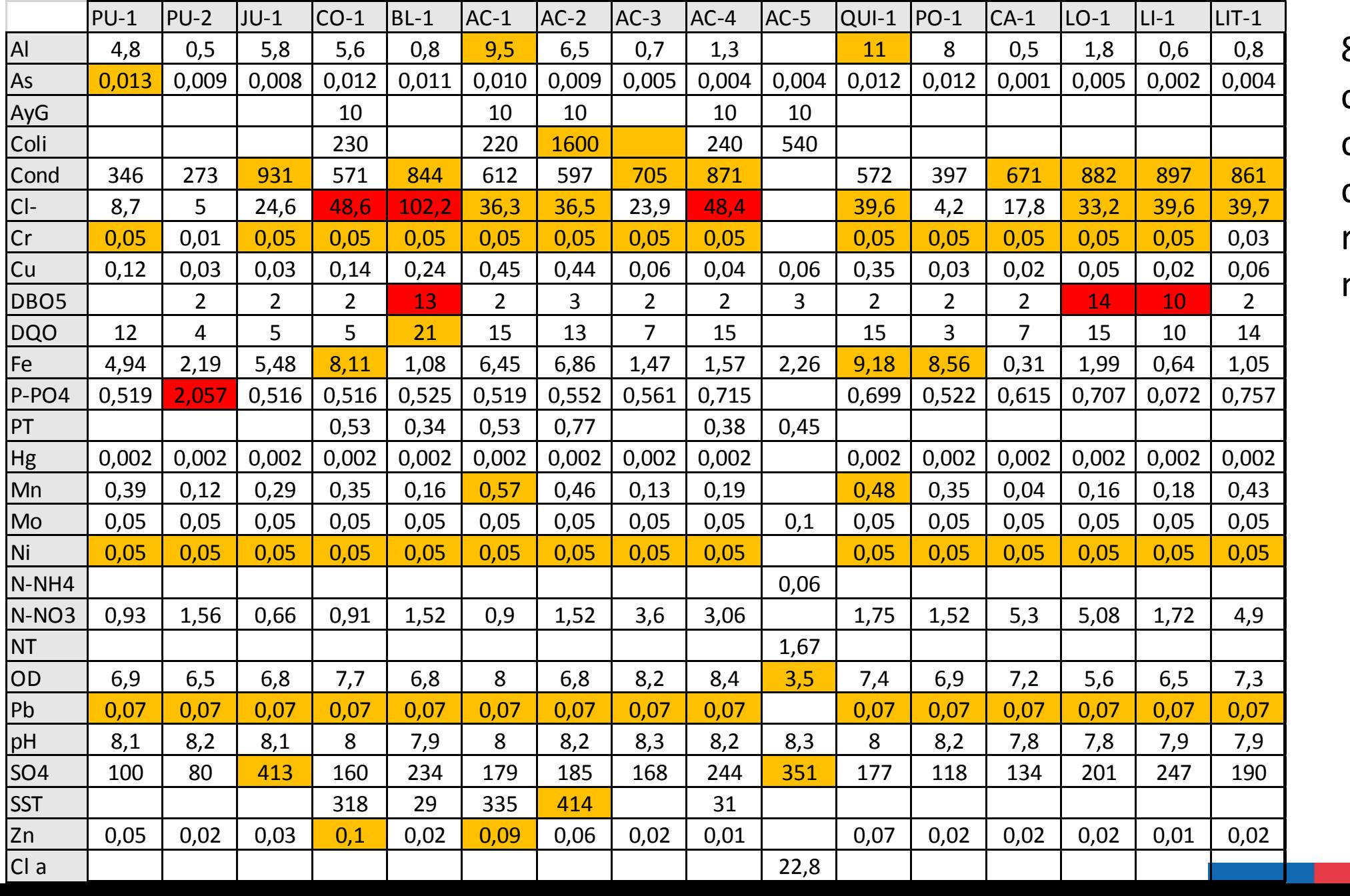

82 combina ciones que se revisaro n 1 a 1

### **Proyecto Definitivo: valores norma**

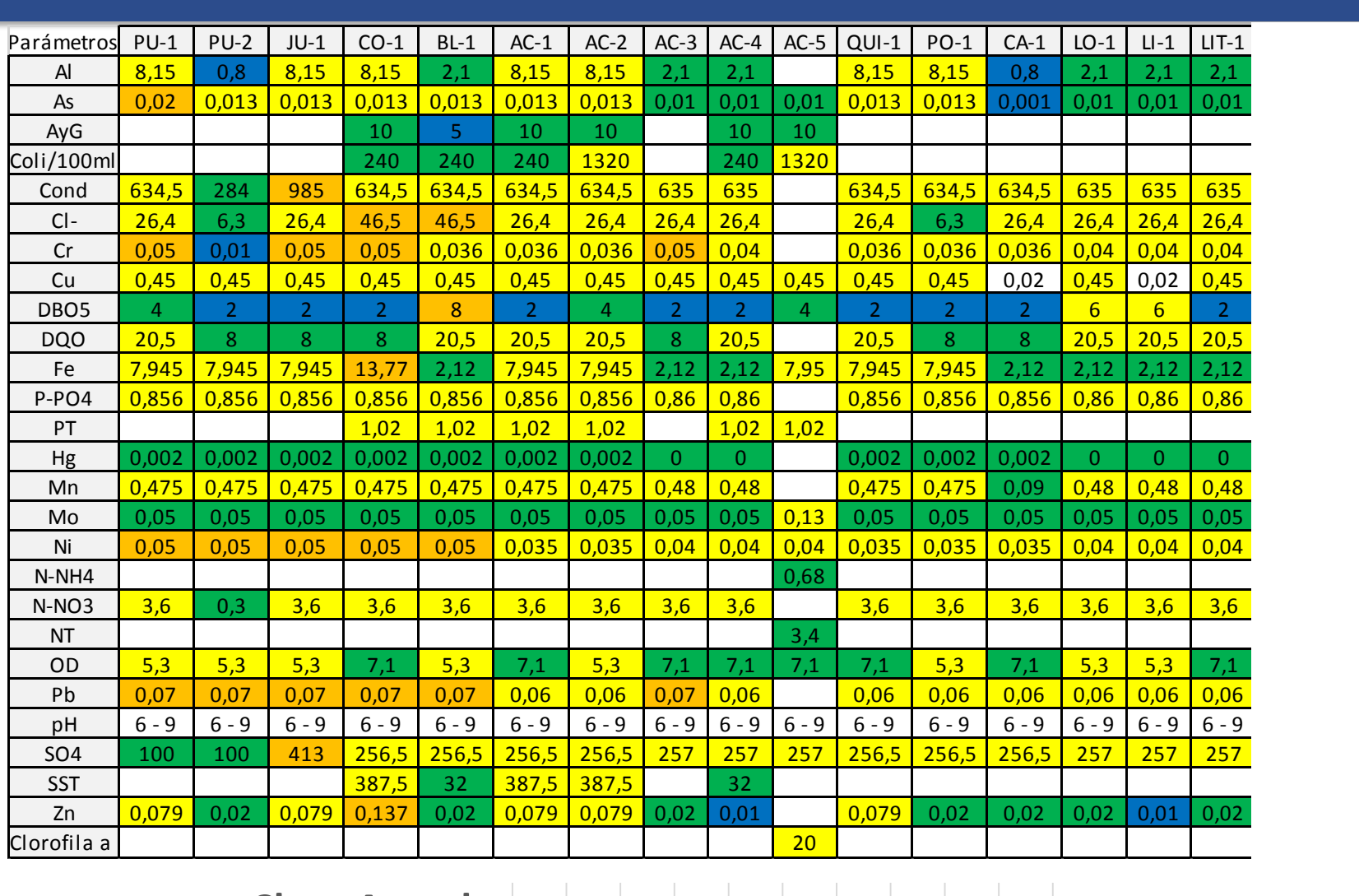

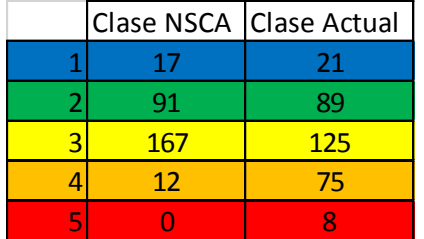

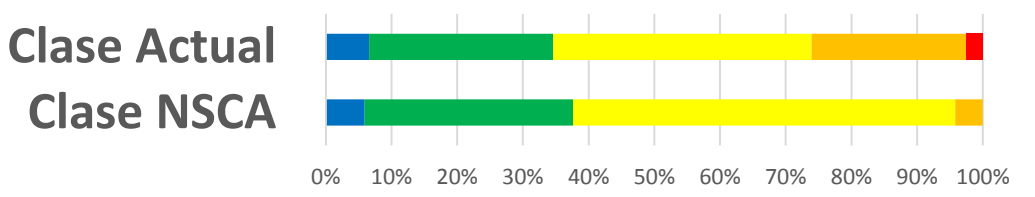

1 **2 3 4 1** 5

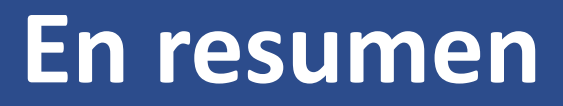

Para determinar los valores de clase de mejor y peor calidad, respectivamente, de cada parámetro, se utilizó la base de datos histórica de todas las áreas de vigilancia en la cuenca.

En términos de conservación de la biodiversidad se utilizó la información de distintas fuentes disponibles, siendo las principales la de CENMA (2015a), EULA 2015, y lo registros del MMA para especies acuáticas. Dado lo anterior, resulta relevante asegurar la protección ambiental en las zonas con alto valor biológico.

En general, se decidió normar como límite máximo hasta Clase 3, con el objetivo de mantener las buenas condiciones de calidad y resguardo de la biodiversidad. No obstante, algunos parámetros en áreas de vigilancia específicas fueron normados en Clase 4, consideradas como mala calidad, debido a condiciones naturales.

En determinadas áreas de vigilancia existen parámetros que no se norman por contar con insuficiente información que permita establecer características físico-químicas de esas áreas o por la dificultad de reflejar la variabilidad propia del sistema (p.e cloruros y conductividad en AC-5).

### **Fortalecimiento Red de monitoreo**

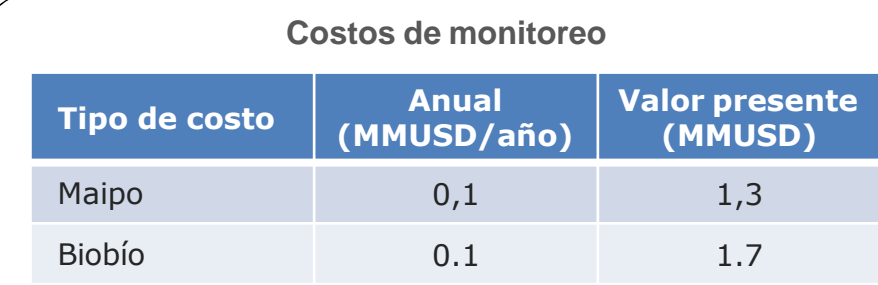

Tasa de descuento: 6% (MIDEPLAN) / Período de evaluación: 20 años / Tipo de cambio: 1USD = 500 CLP

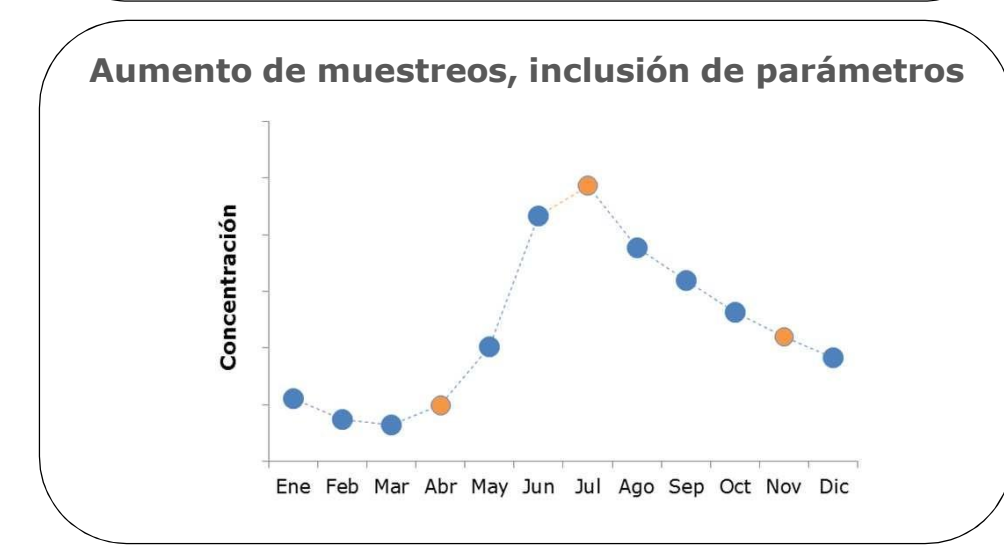

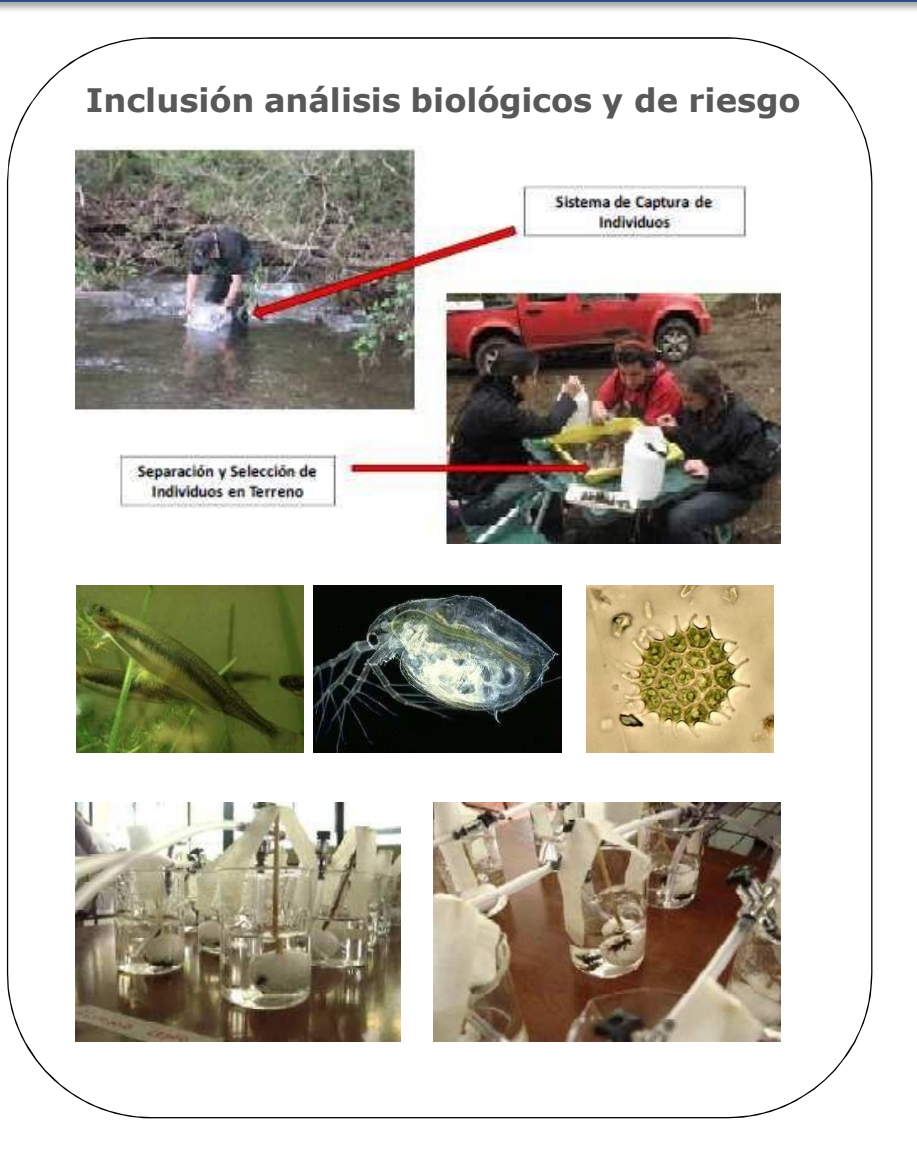

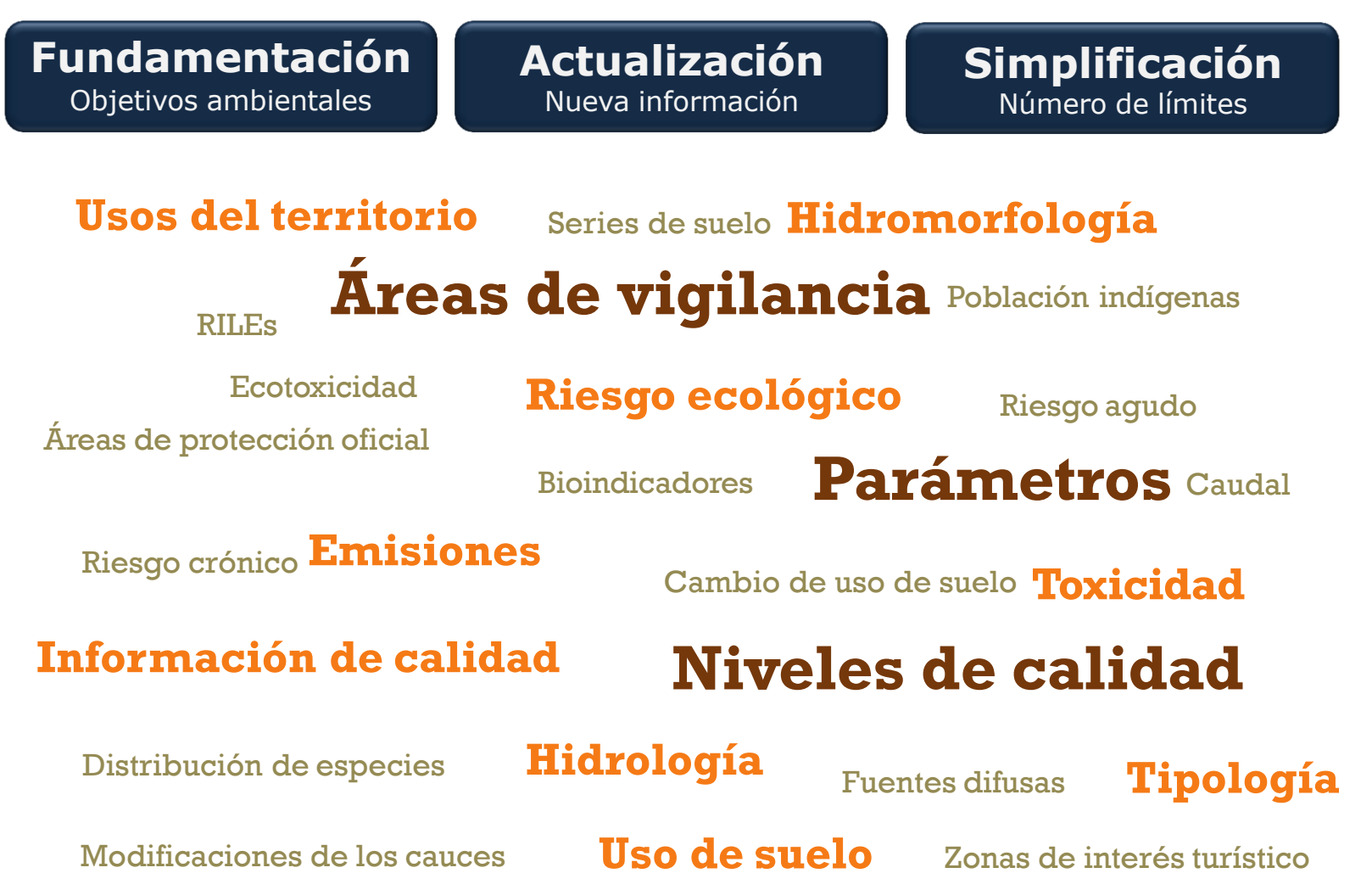

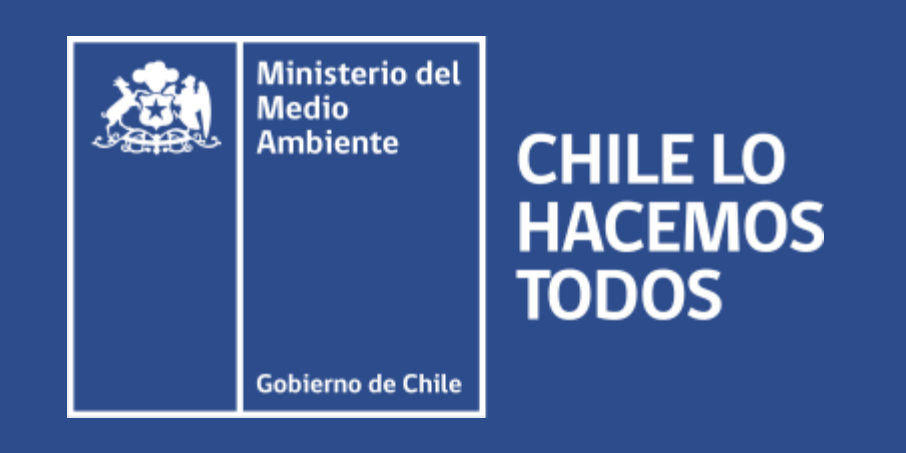

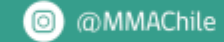

**O** @MMAChile